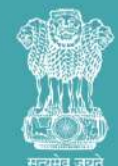

सूक्ष्म , लघु और मध्यम उद्यम मंत्रालय **MINISTRY OF MICRO, SMALL & MEDIUM ENTERPRISES** 

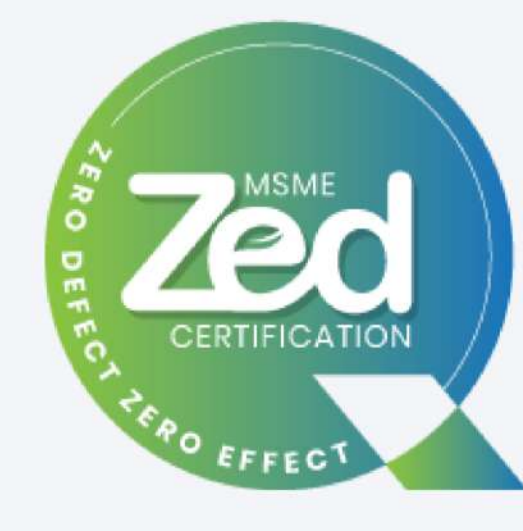

# **USER MANUAL FOR BRONZE CERTIFICATION**

**ZED/USER MANUAL/BRONZE CERTIFICATION/20.04.2022**

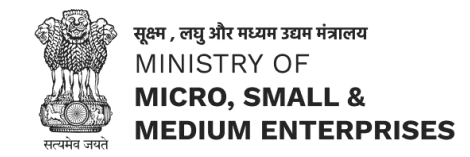

- Official website of ZED is **<https://zed.msme.gov.in/>**
- **After registration, login with ZED ID and password sent on the Email ID provided.**
- Apply for Bronze certification by paying the certification fee (and/or applying Joining Reward) and download ZED MSME Mobile app from google play store to submit Basic information and Documents.
- Assessor will verify the information and documents submitted by the applicant. After successful verification, a certificate and report will be provided to applicant.
- MSMEs will now be eligible for the following incentives:
	- Joining reward of Rs. 10,000/- for ZED Certification.
	- $\checkmark$  Subsidy as per the following structure, on the cost of certification:
		- i. Micro Enterprises: 80%
		- ii. Small Enterprises: 60%
		- iii. Medium Enterprises: 50%
	- $\checkmark$  There will be an additional subsidy of 10% for the MSMEs owned by Women/SC/ST Entrepreneurs OR MSMEs in NER/Himalayan/LWE/Island territories/aspirational districts.
	- $\checkmark$  In addition to above, there will be an additional subsidy of 5% for MSMEs which are also a part of the SFURTI OR Micro & Small Enterprises - Cluster Development Programme (MSE-CDP) of the Ministry.

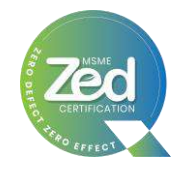

# **Bronze Certification Process Flow**

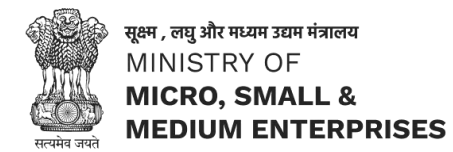

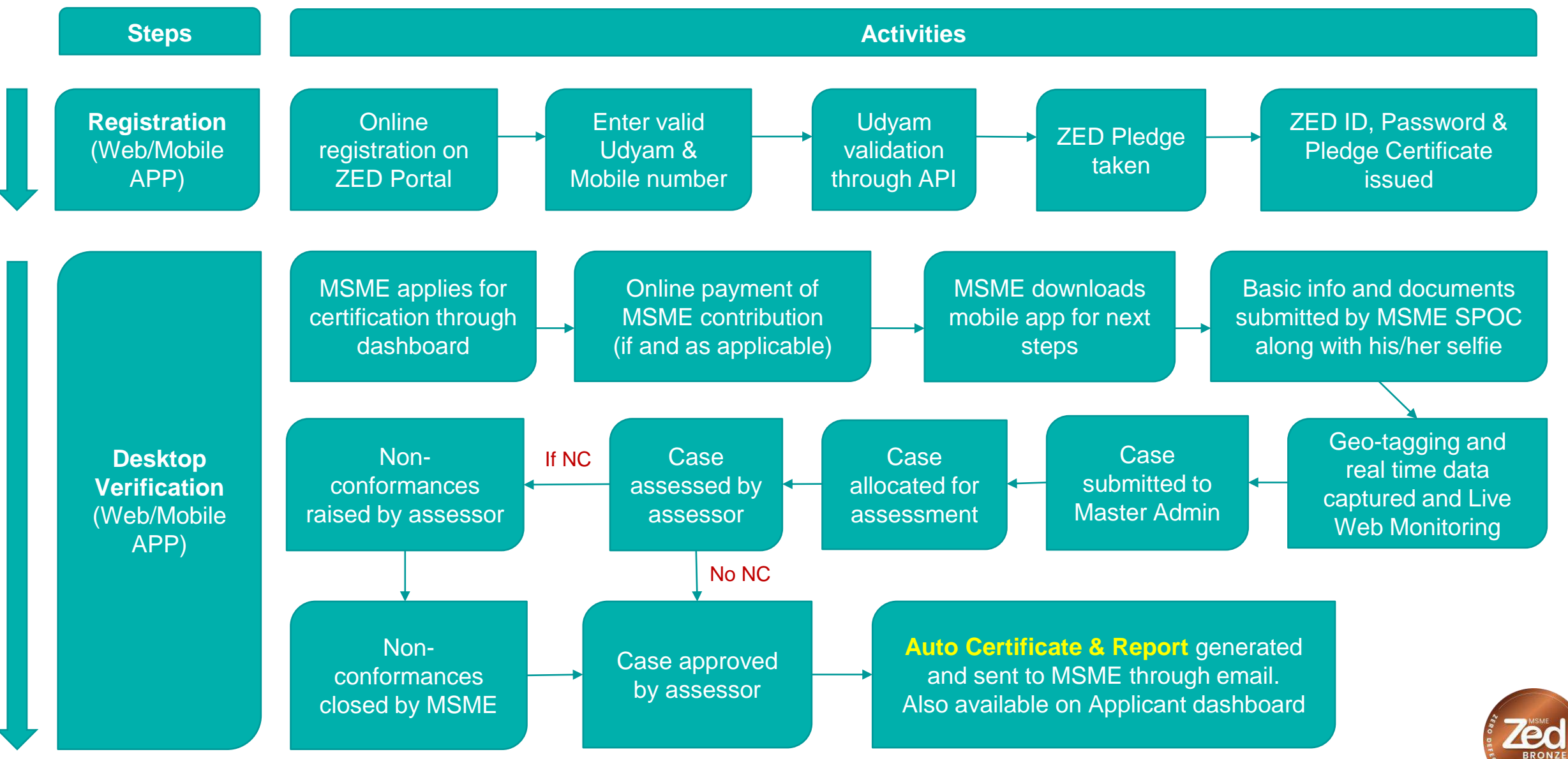

NC = Non-Conformity

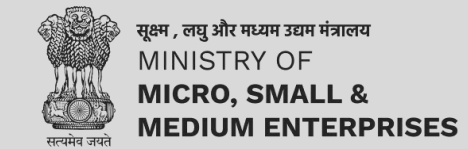

# **Apply for Bronze Certification**

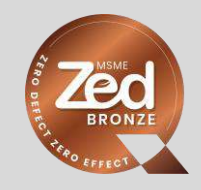

Z E R O D E F E C T . Z E R O E F F E C T

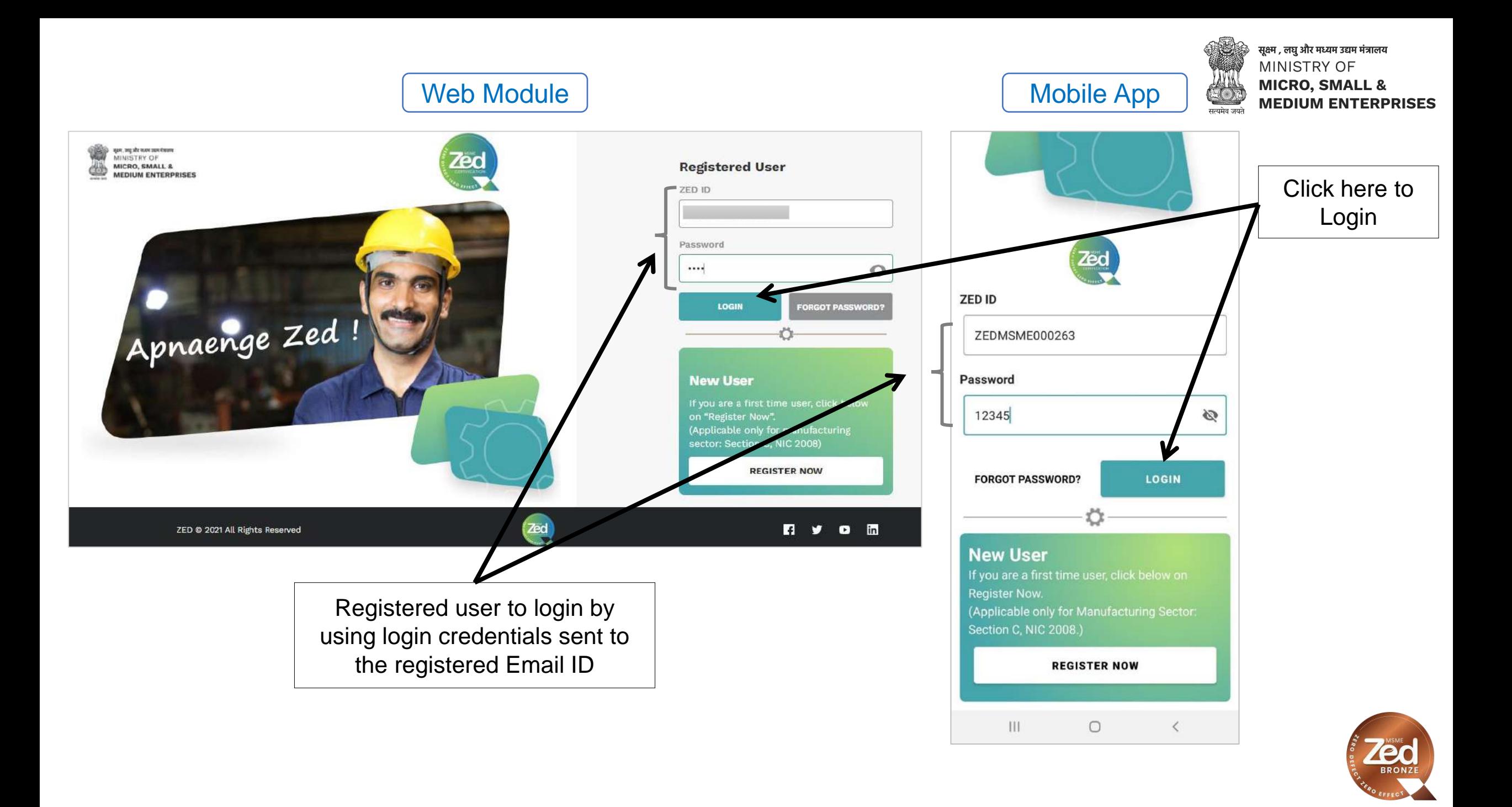

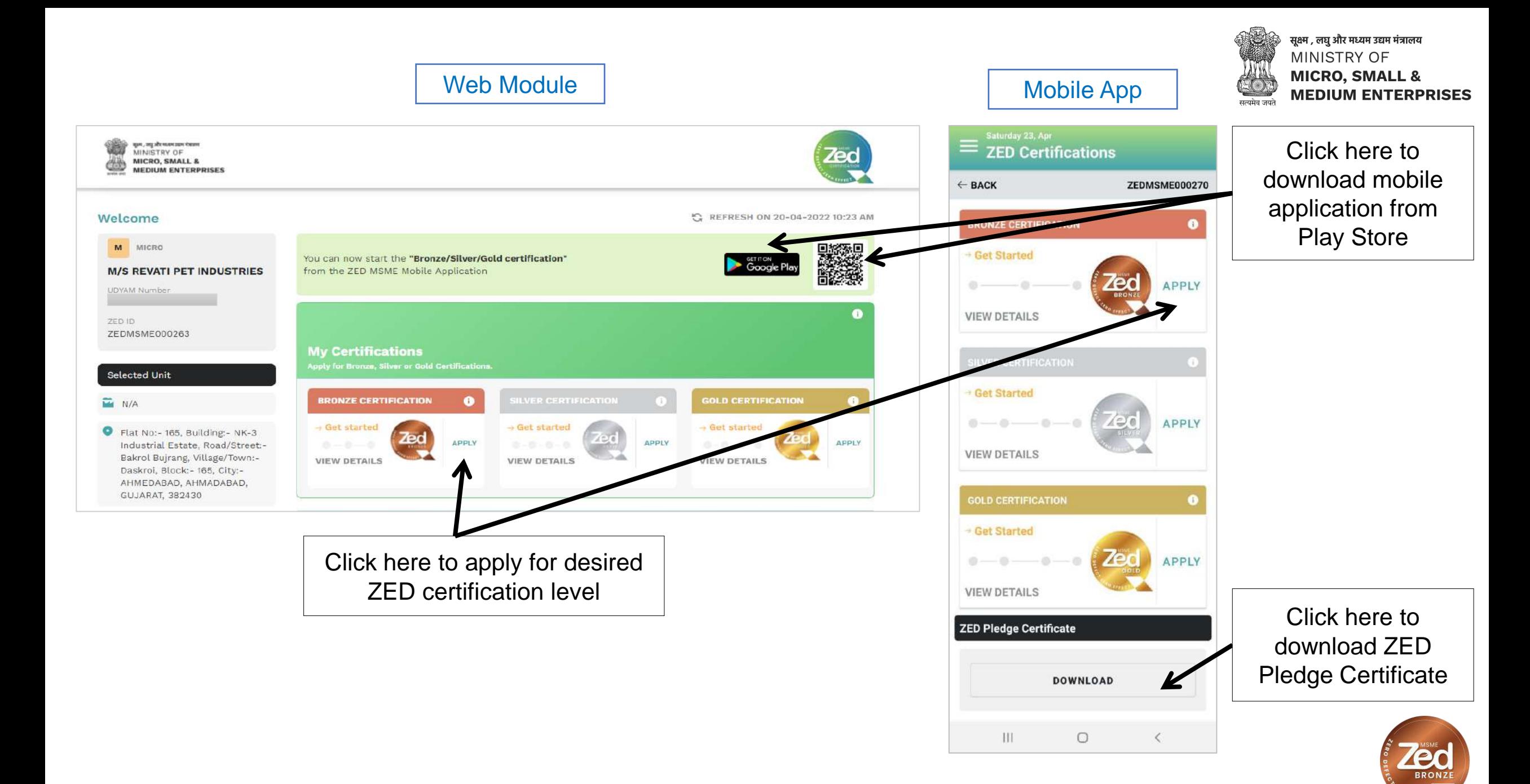

# Web Module Number 2012 1 2013 1 2022 1 2022 1 2022 1 2022 1 2022 1 2022 1 2022 1 2022 1 2022 1 2022 1 2022 1 20

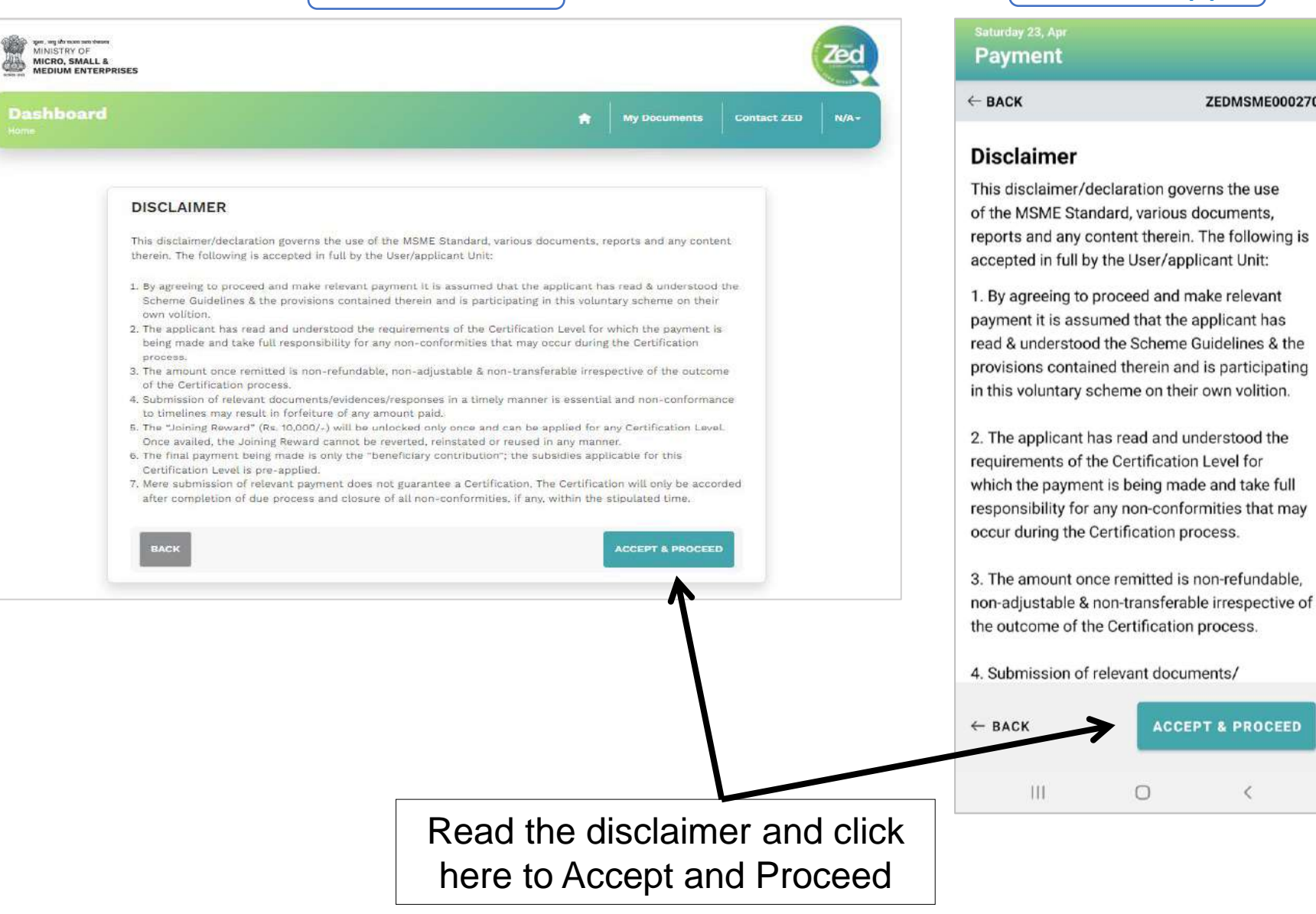

ZEDMSME000270

**ACCEPT & PROCEED** 

 $\circ$ 

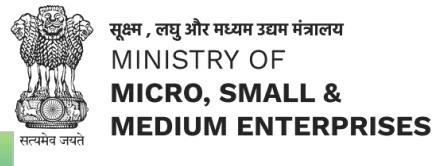

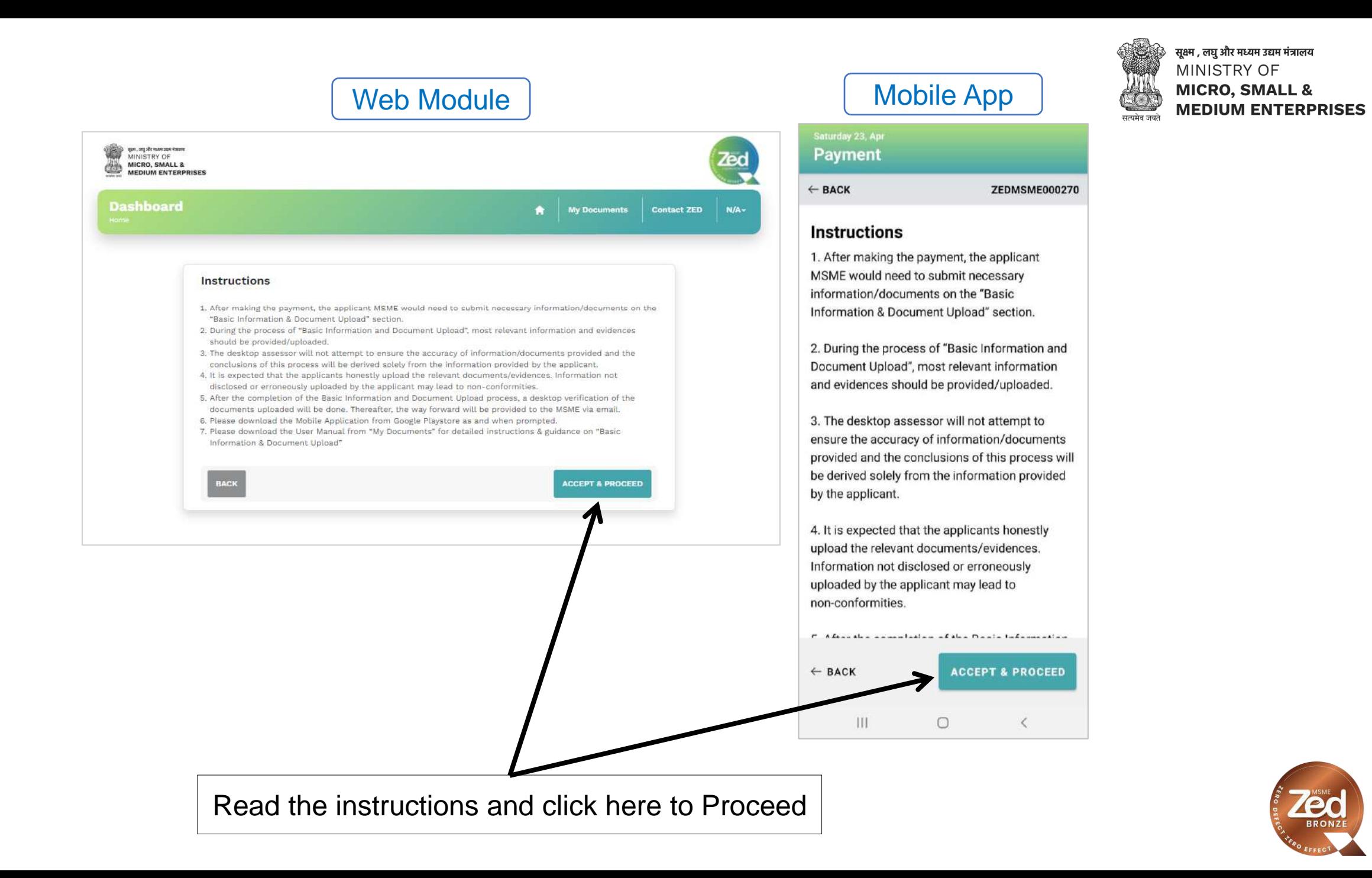

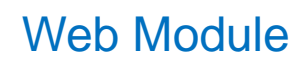

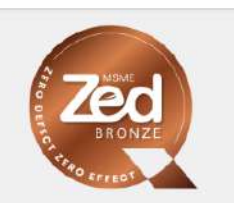

amount will be deducted from the total cost of

certification)

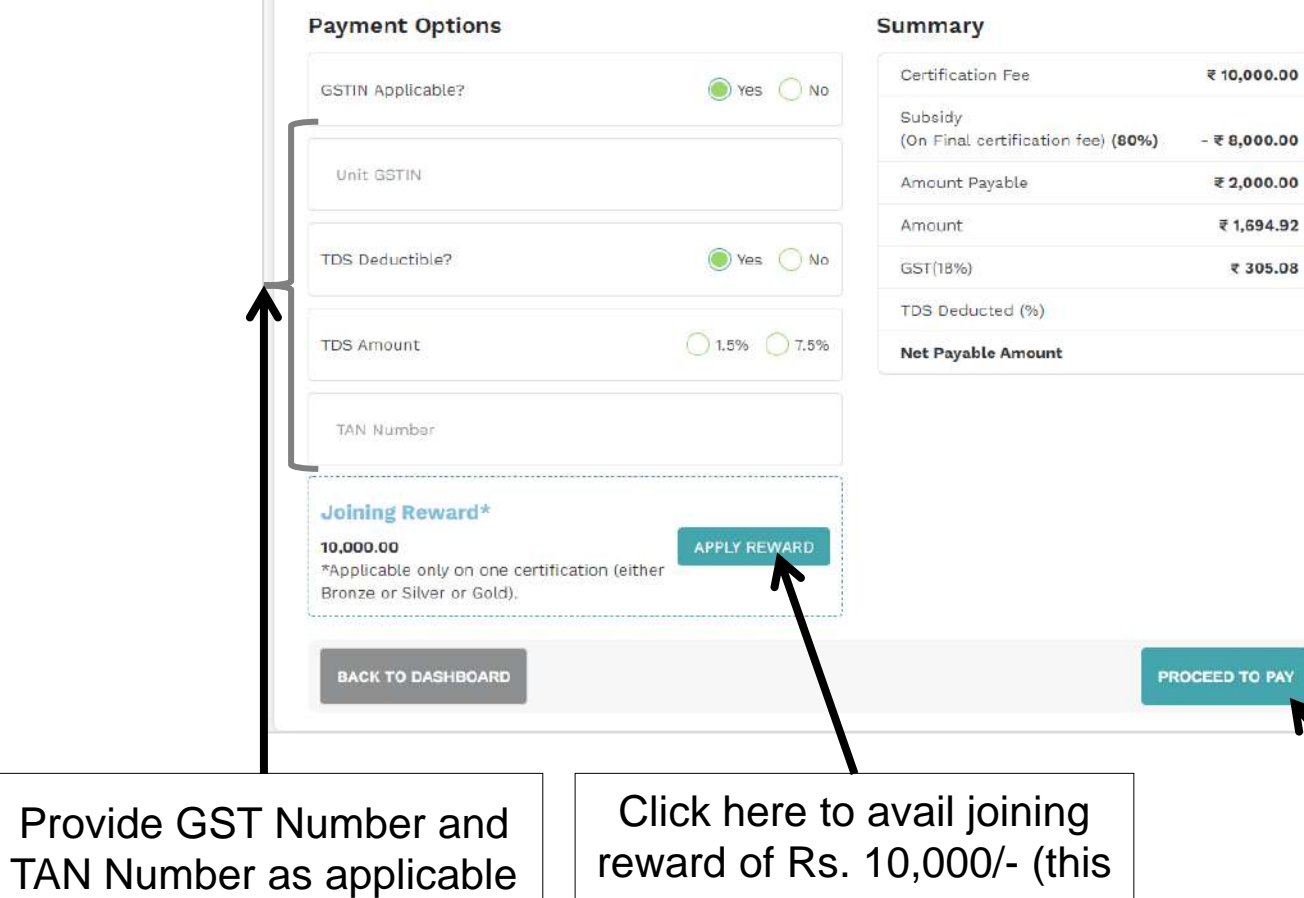

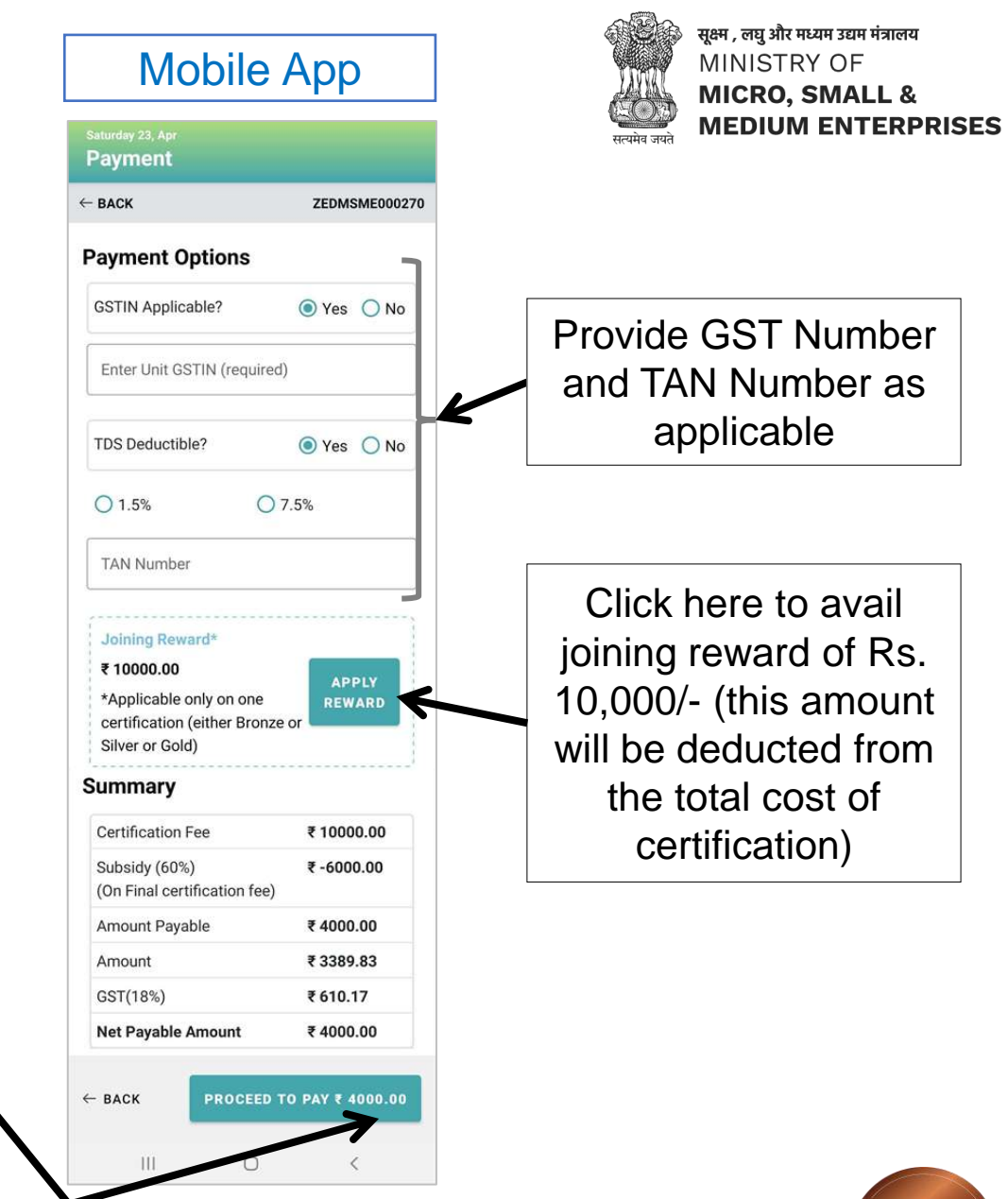

Click here to

₹ 305.08

**D TO PAY** 

Proceed to payment

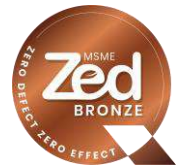

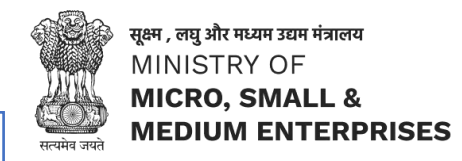

#### Payment Gateway (Web Module) | | Mobile App **Payment details**  $\leftarrow$ ZEDQCI000307 Order ID: 1000000068 English **Billing Information ORDER DETAILS** 08aa2203-09b7-4b52-a5f0-Order #: 固 45797b4908d5  $\boxed{\frac{\Omega \approx a}{\Omega}}$  $\begin{array}{|c|c|}\hline \text{Oone} & \text{Oone} \\ \hline \end{array}$ Order Amount edit Card Debit Card Convenience Fee  $0.00.$ Tax(18.00%)  $0.00$ NEFT<br>RTGS 日 INR **Total Amount** Wallet NEFT-RTGS Notes (Optional) My Billing and Shipping address are different Payment Information Credit Card Card Number RuPays VISA Debit Cards Expiry Date  $_{\mbox{\scriptsize\text{CVV}}}$ Net Banking  $= 576.$ Month Paytm As per RBI's directive, w.e.f October 01, 2020, any indian debit/credit card not yet used for online e-commerce will be blocked for all online Wallet transactions. In case of such failure, please contact your card issuing bank to enable online usage. UPI I agree with the Privacy Policy by proceeding with this payment. NEFT/RTGS **INR** (Total Amount Payable) **EMI Options** Make Pay

Select payment

**View Breakup** 

 $EMI$ 

EMI

 $\widehat{\mathbb{H}}$ 

Net Banking

 $|UPI*|$ 

Unified

Payments

option from the list

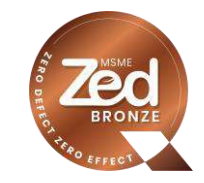

Click here to make payment

Select payment option from the list

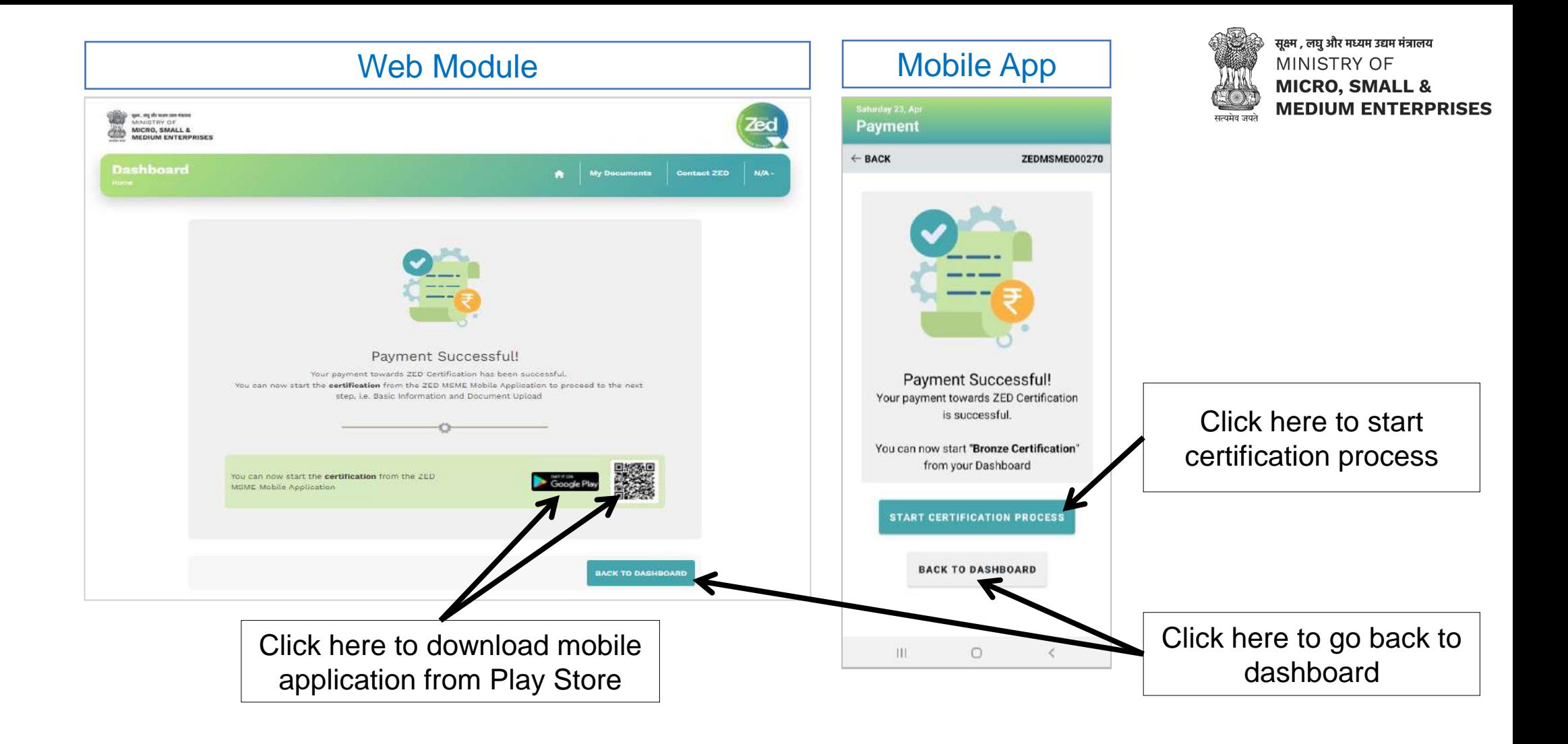

To start the certification process, download ZED MSME mobile application from the Play Store OR Mobile Application can be downloaded from the Link: <https://play.google.com/store/apps/details?id=com.qci.zed.msme>

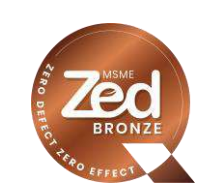

Dear Madam/Sir.

Greetings of the day!

We have received your payment for Bronze Certification.

Your ZED ID: ZEDMSME000263

Payment Date: April 20, 2022

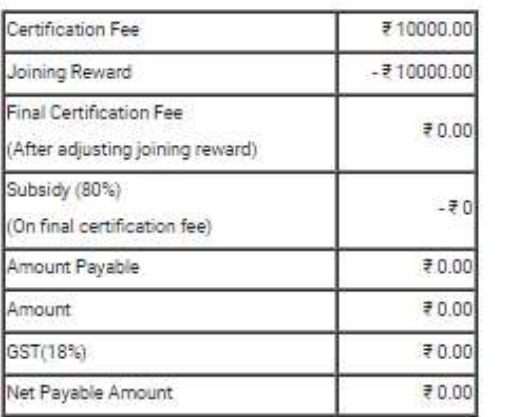

Please download the ZED MSME Mobile Application to proceed to the next step, i.e. Basic Information and Document Upload (the same can also be downloaded directly from Google Play Store):

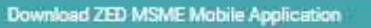

In case of any query, please mail us at: zed@qcin.org. Please mention your ZED ID in a your future correspondence.

Thanks and Regards,

ZED Team

Email after successful payment

Click here to download Mobile Application from Play Store

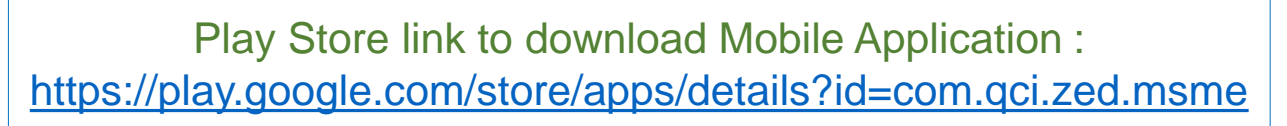

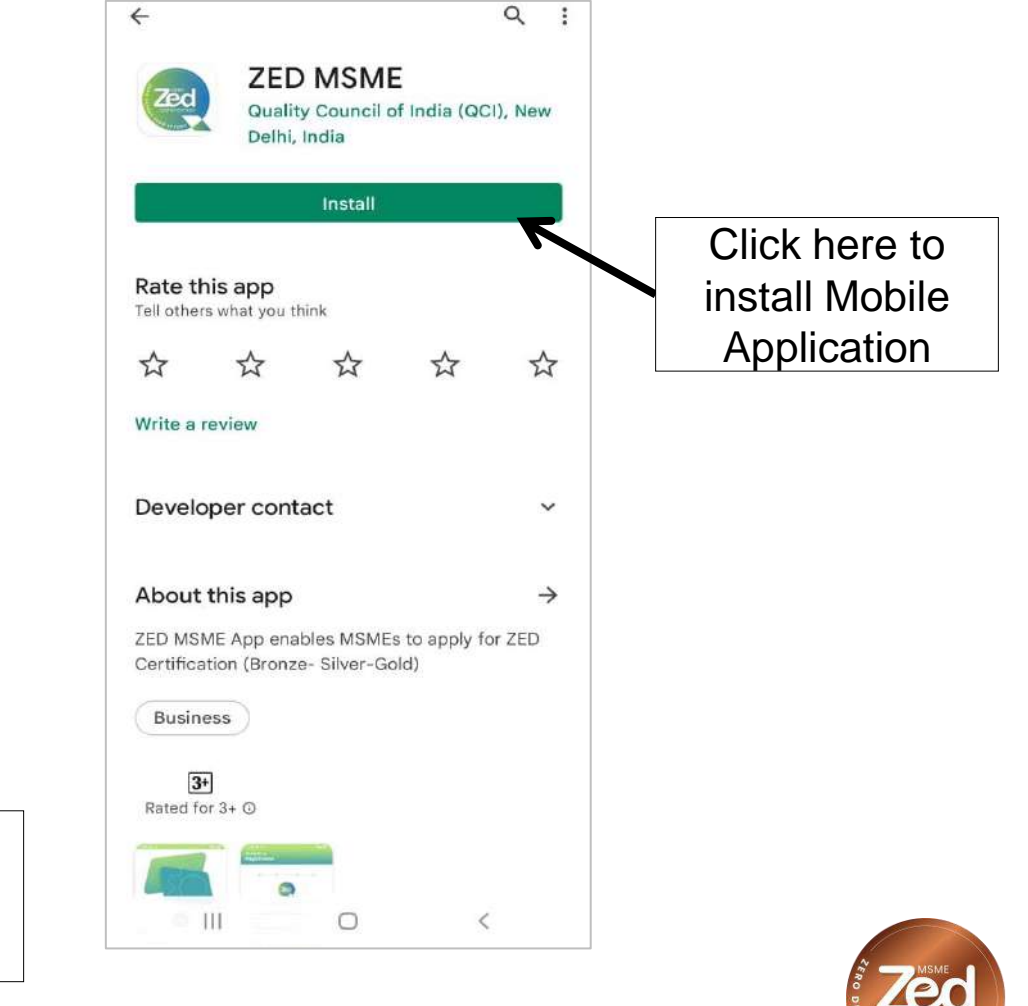

सूक्ष्म , लघु और मध्यम उद्यम मंत्रालय MINISTRY OF

**MICRO, SMALL &** 

सत्यमेव जयते.

**MEDIUM ENTERPRISES** 

## Document / Information Upload Process through Mobile Application

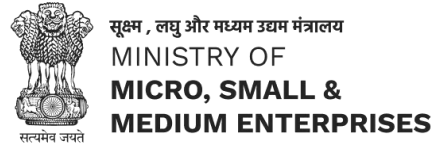

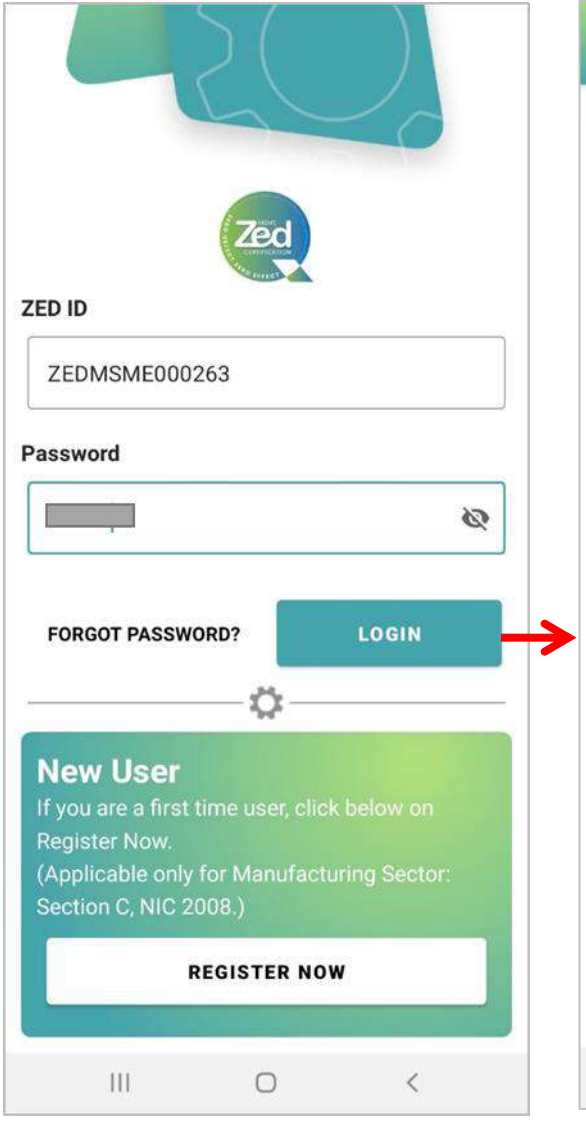

App Login

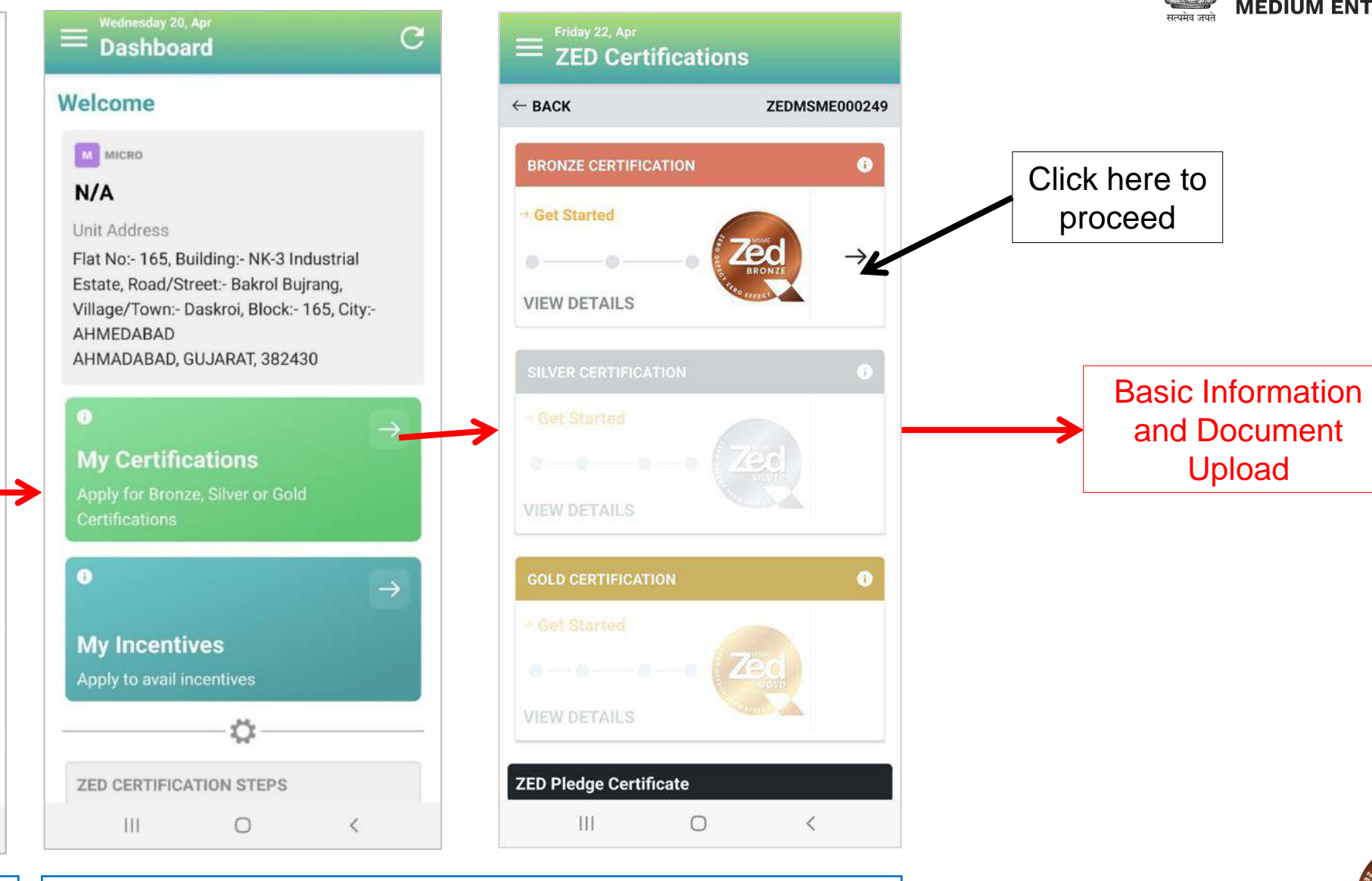

User Dashboard

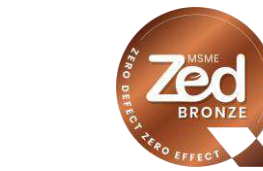

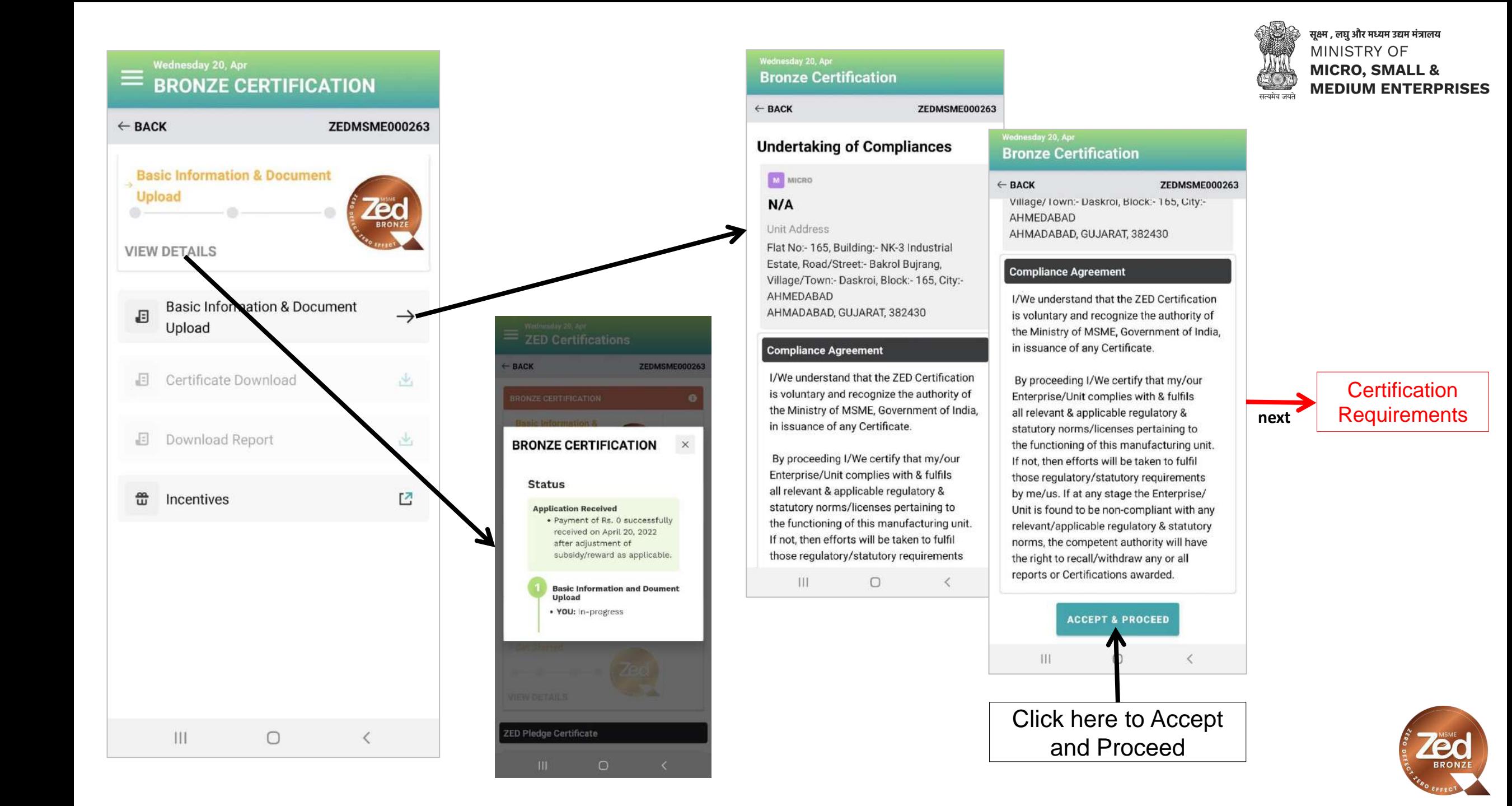

#### Wednesday 20, Apr **Bronze Certification**

 $\leftarrow$  BACK

**ZEDMSME000263** 

#### **Certification Requirements**

1. Leadership

Roles & Responsibilities at all levels are clearly defined

Regulatory compliances are reviewed periodically

2. Swachh Workplace

 $2.1$ 

 $1.2$ 

Processes for cleaning & hygiene are in place addressing the nature of product, processes, customer & regulatory requirements

#### $|2.2|$

**County** 

 $III$ 

All equipment, tools, work spaces & areas are maintained clean, uncluttered & organized as defined & required

3. Occupational (Workplace) Safety

 $\bigcirc$ 

₹

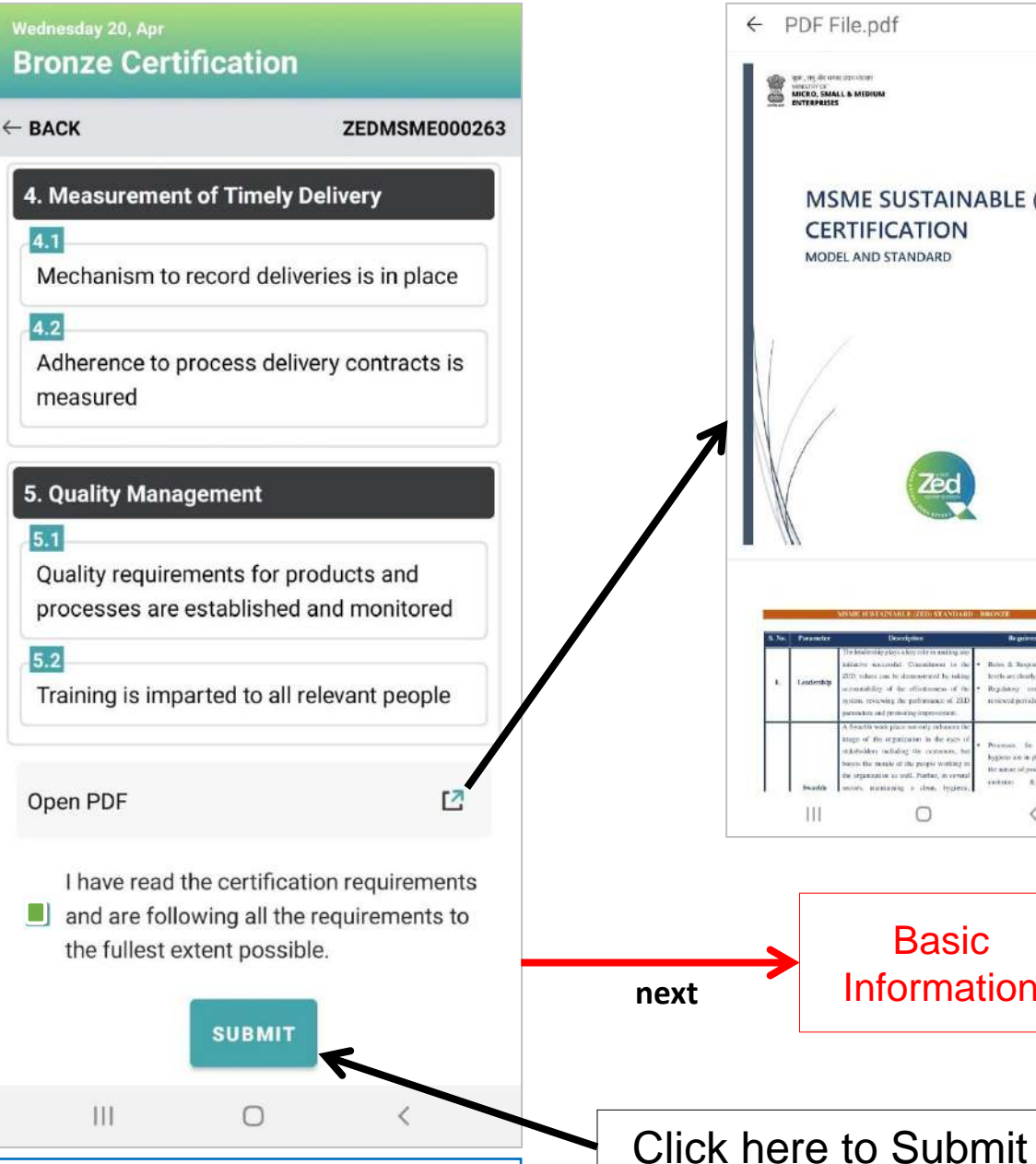

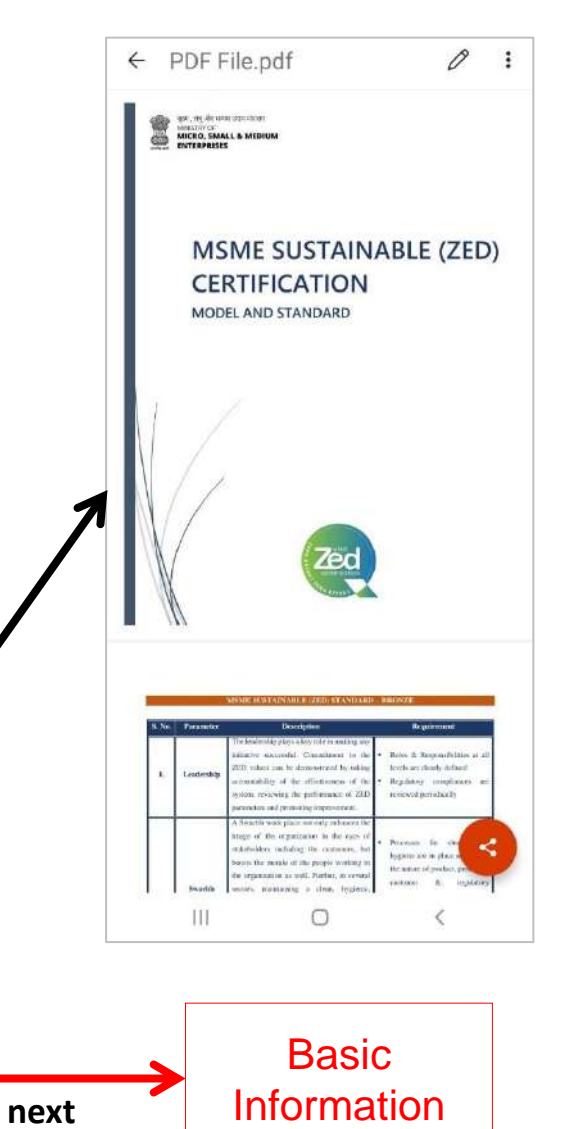

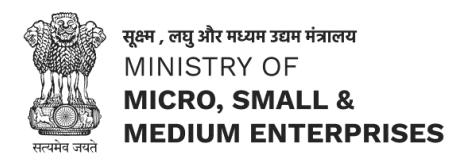

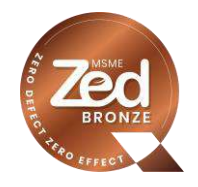

Z E R O D E F E C T E F E C T E F E C T E F E C T E F E C T E F E C T E F E C T E F E C T E F E C T E F E C T Certification Requirement

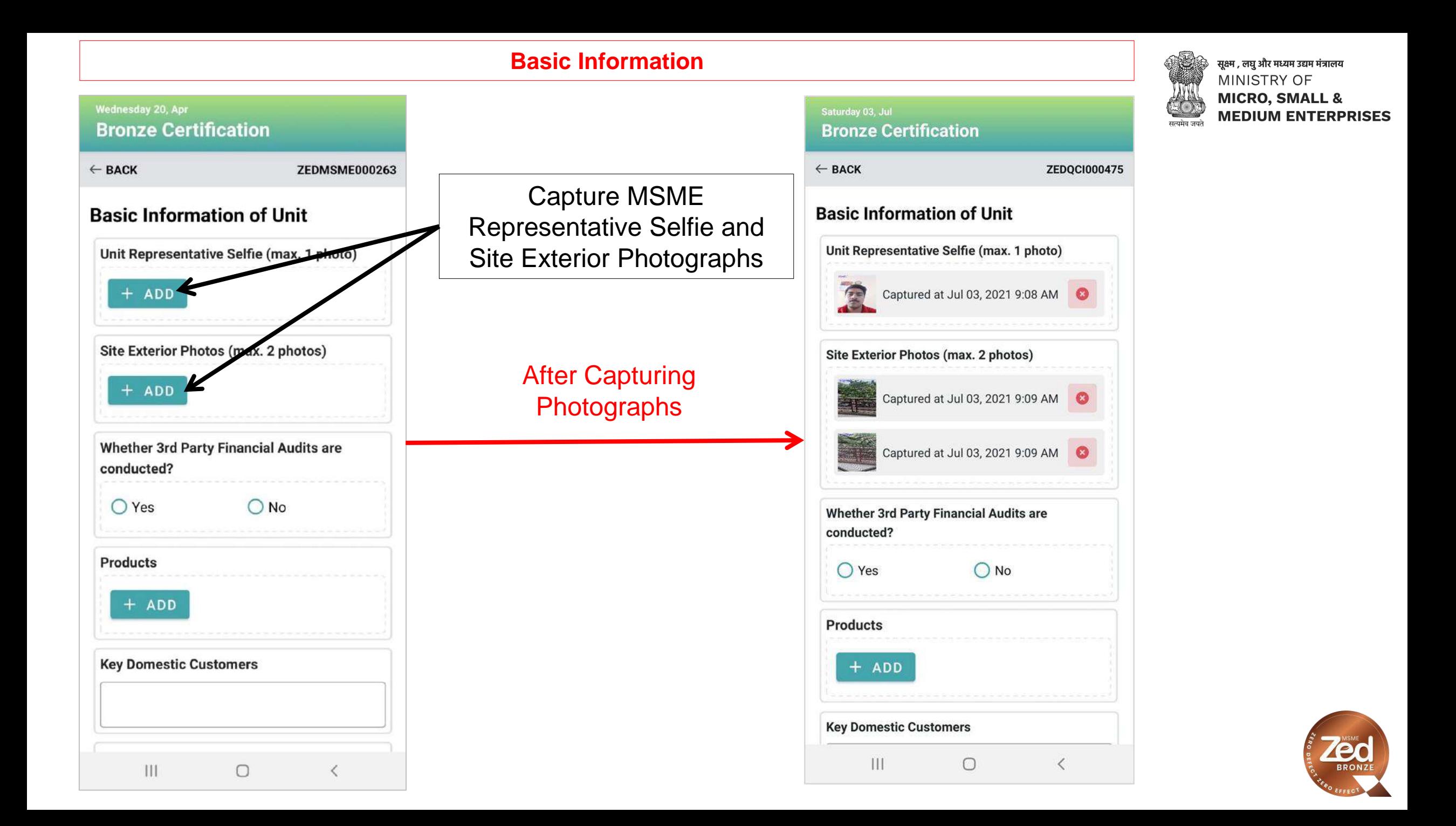

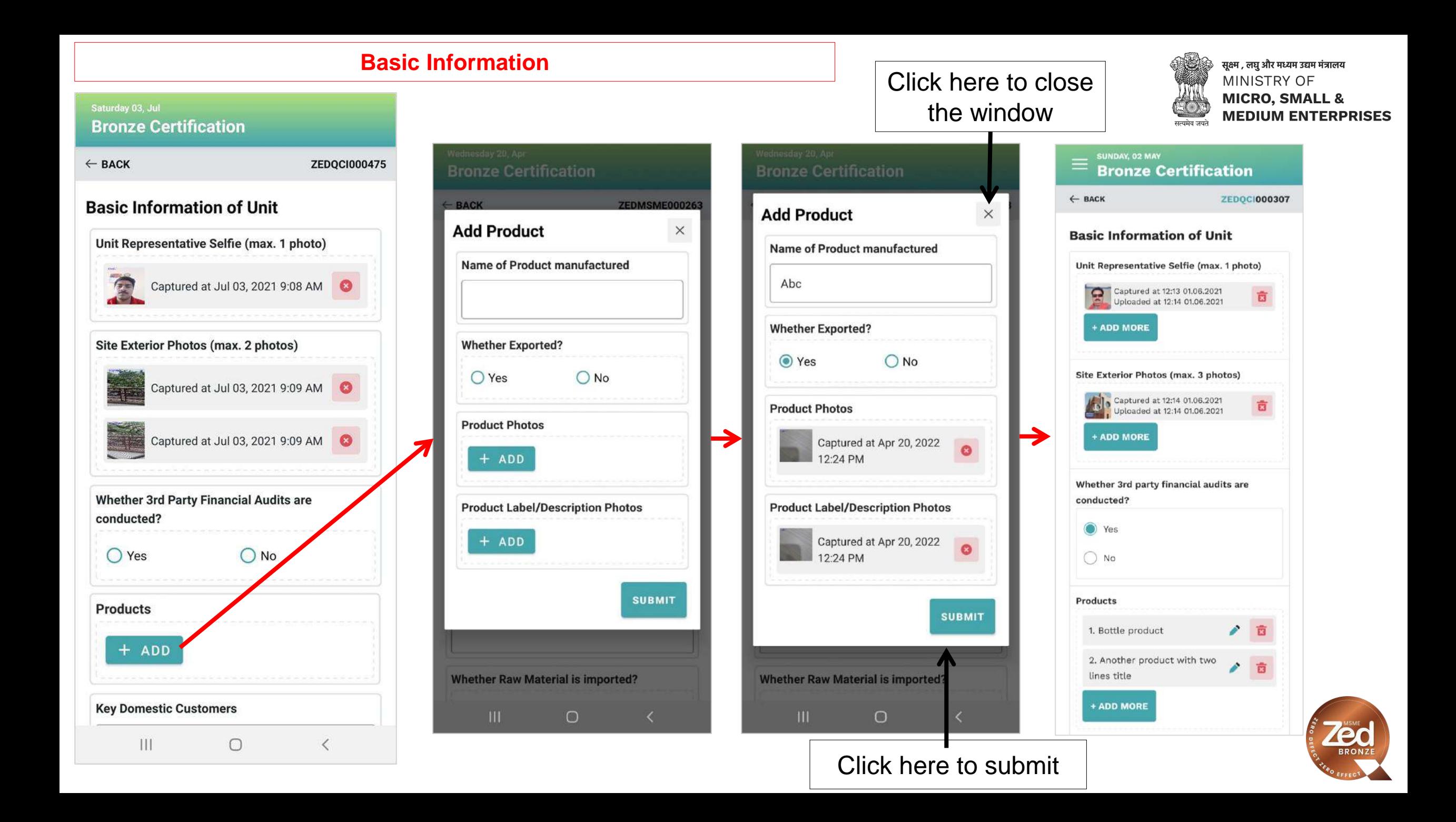

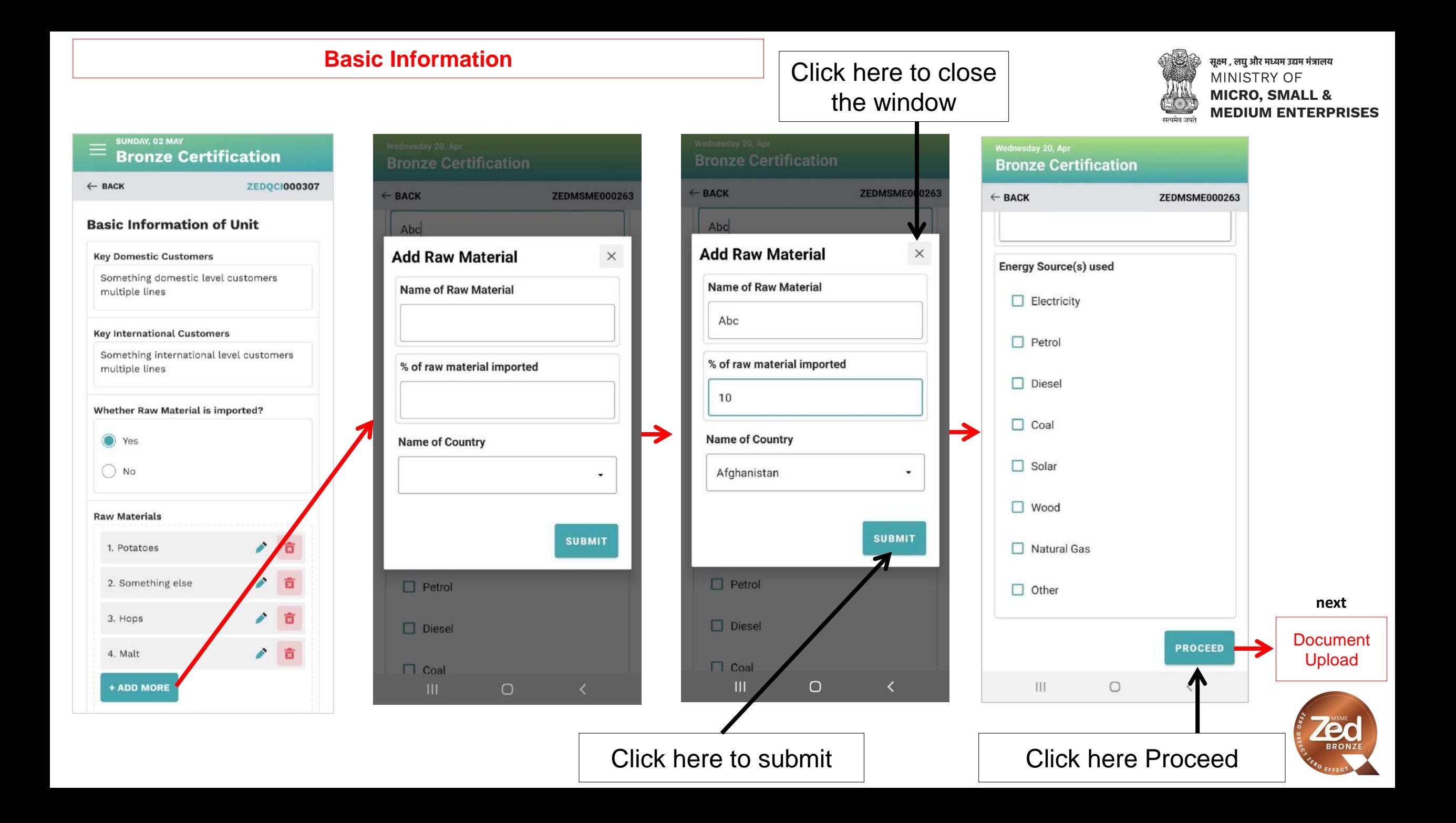

### **Document Upload**

# Click here to close the window

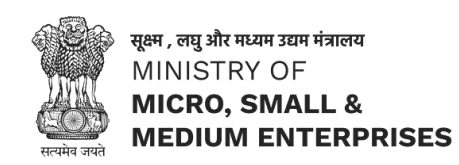

#### Wednesday 20, Apr **Documents Upload**

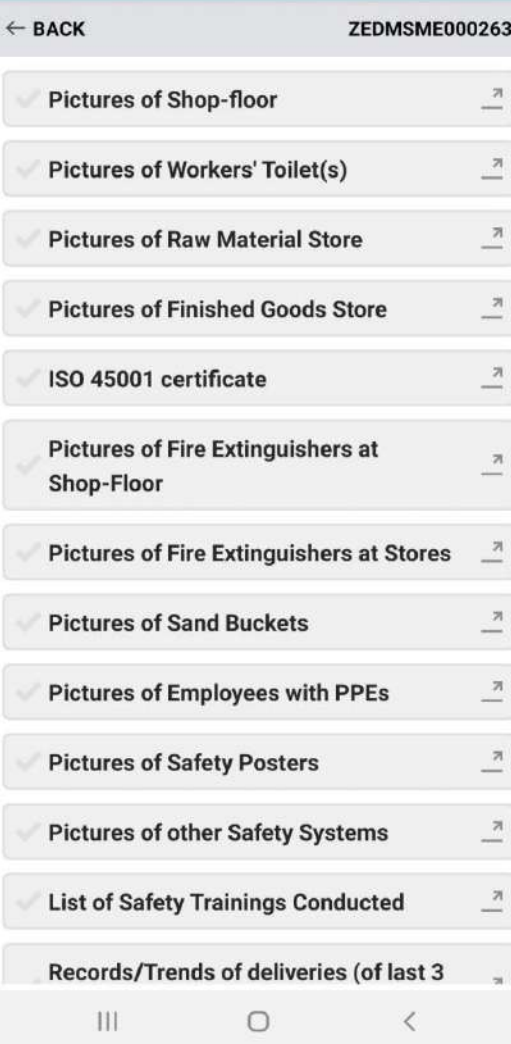

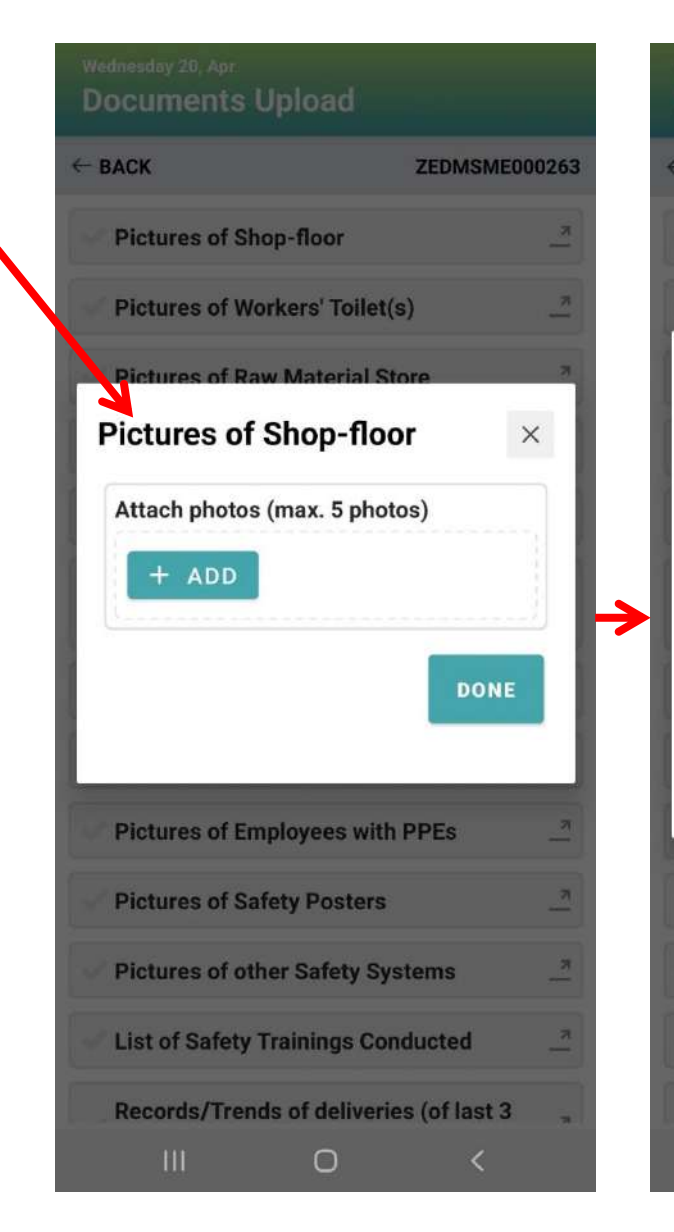

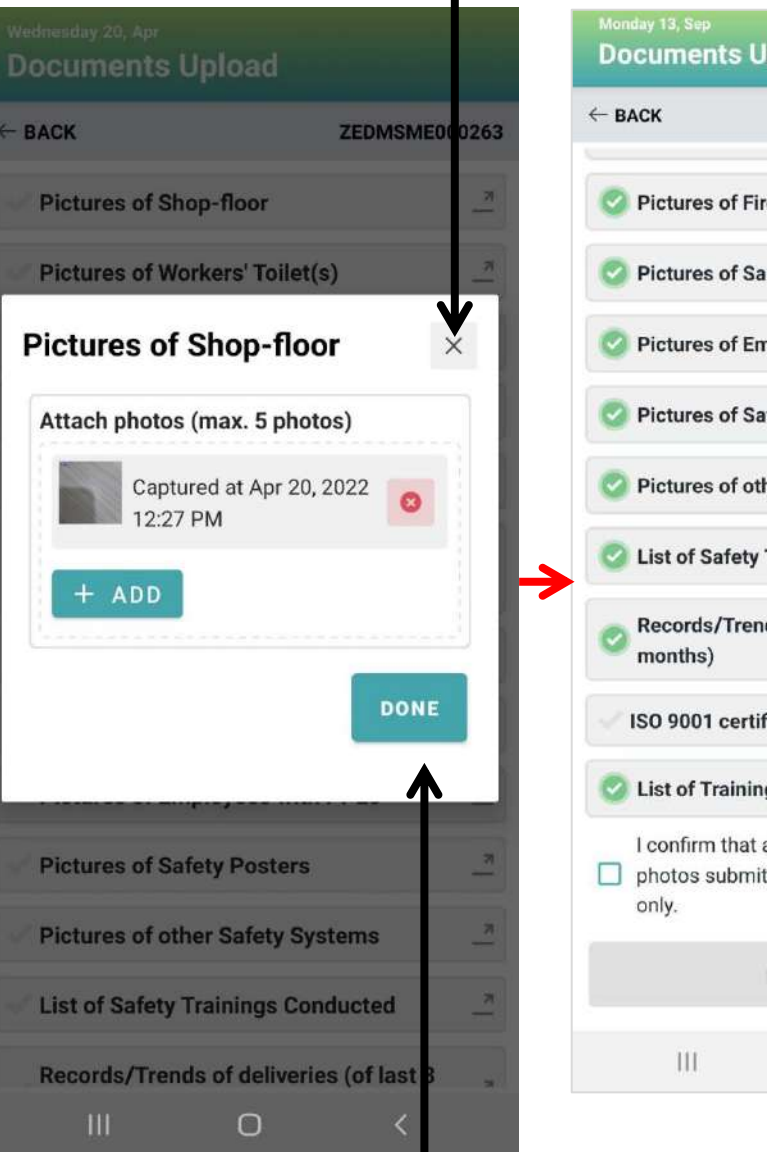

# Click here to submit

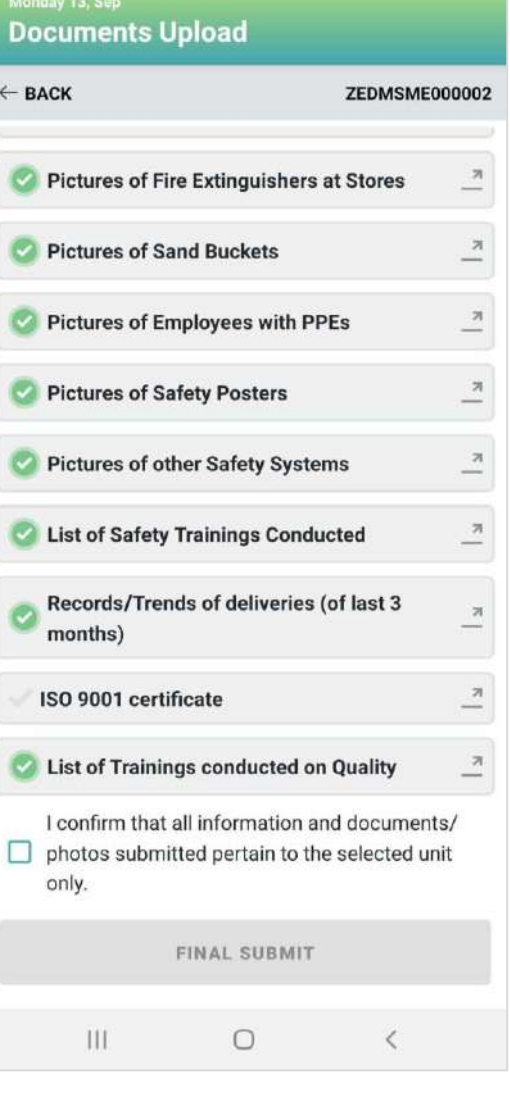

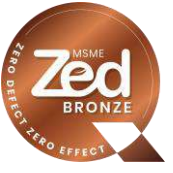

### **Document Upload**

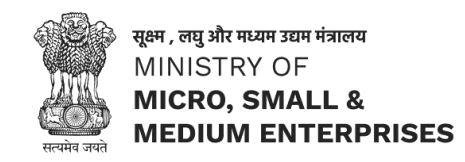

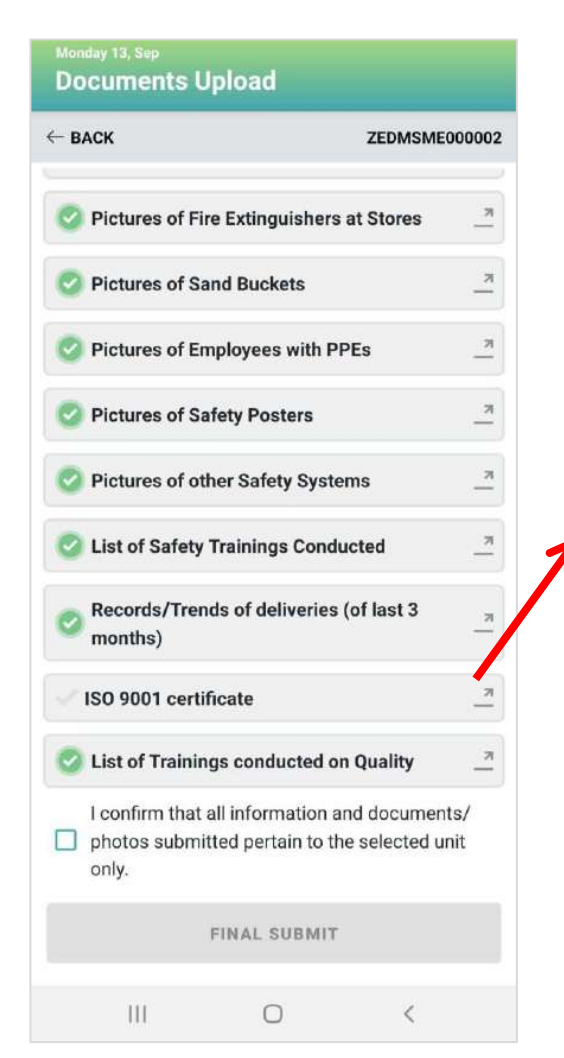

## Click here to close the window

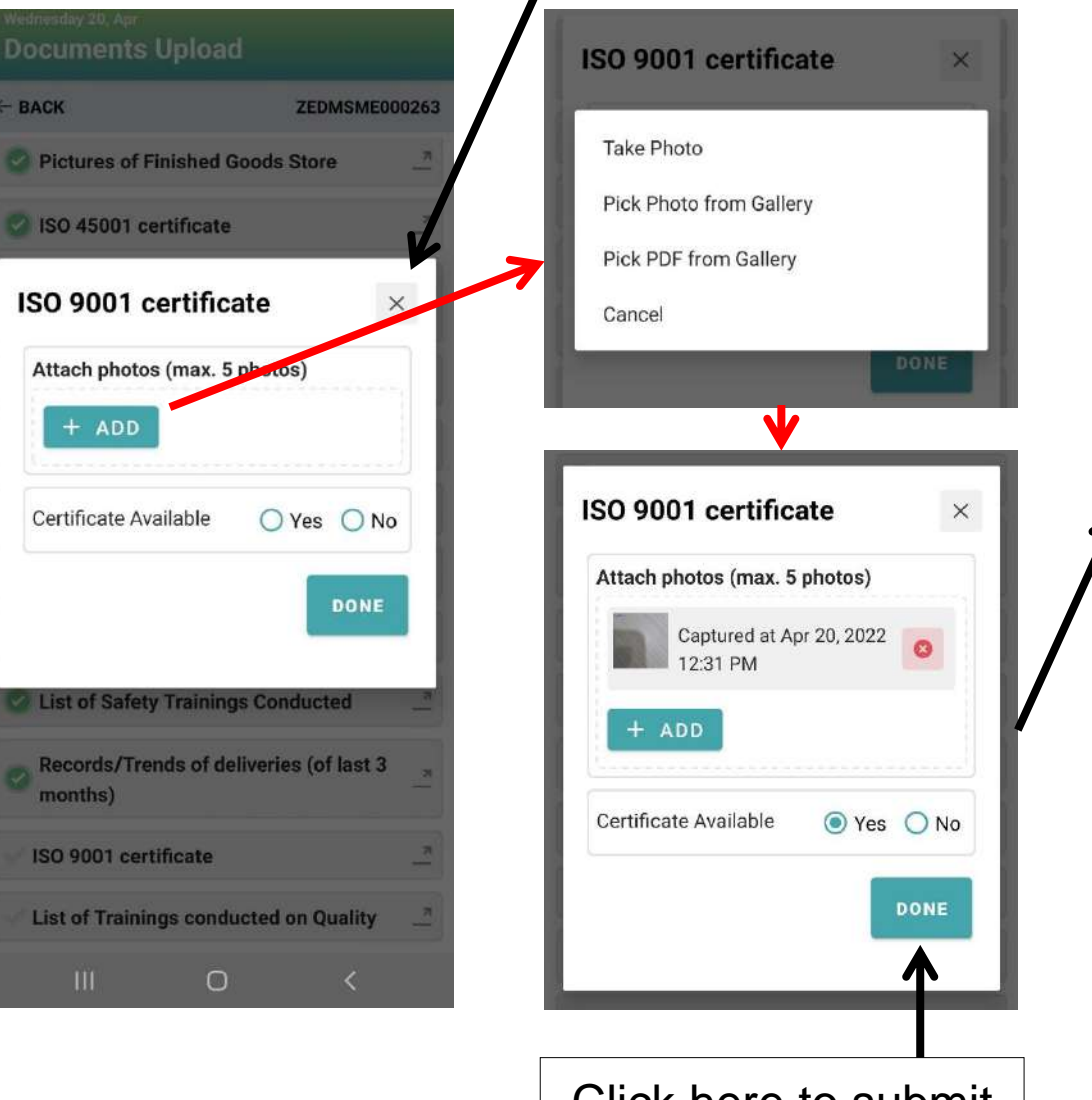

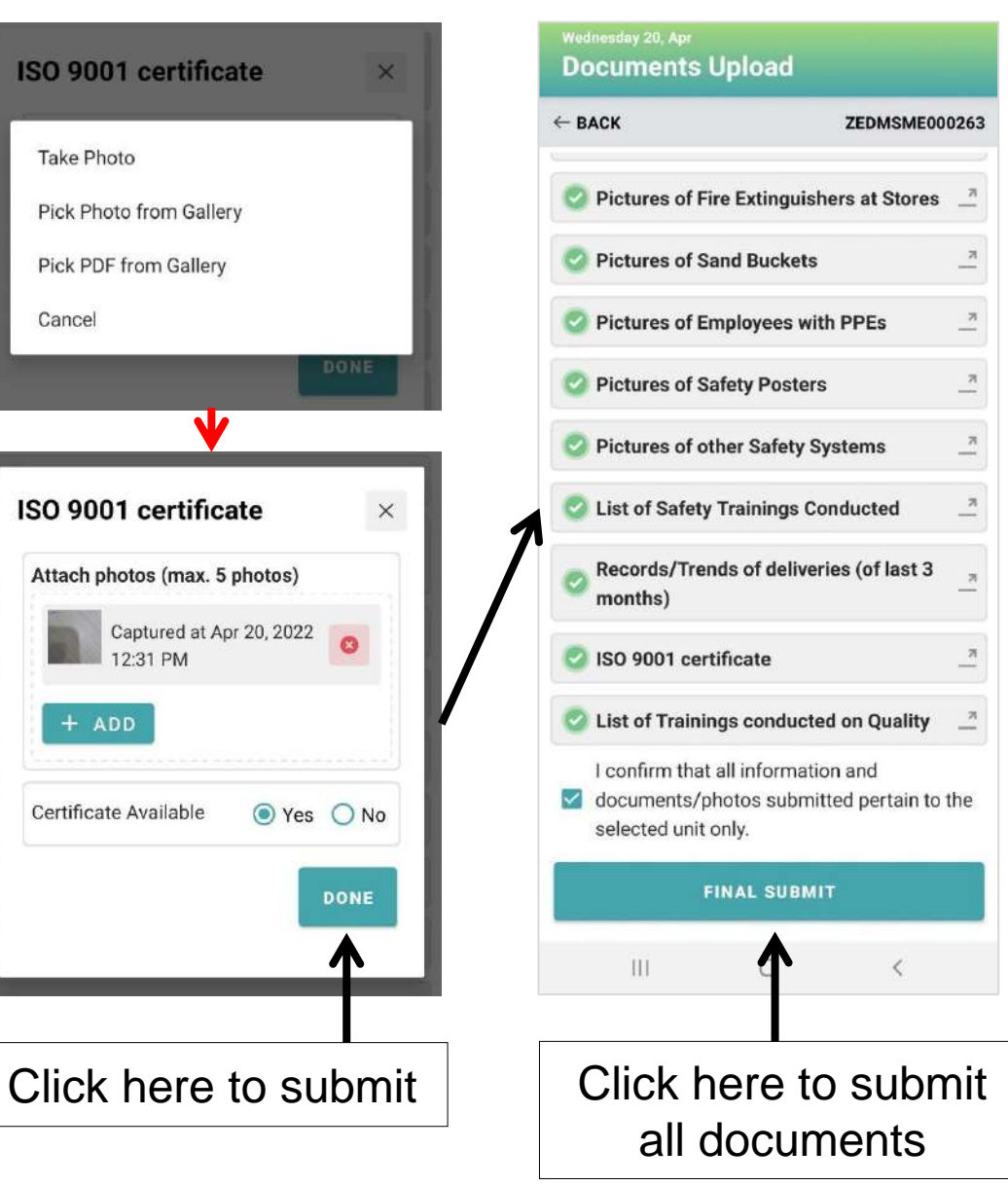

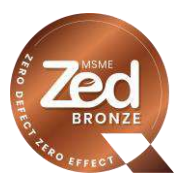

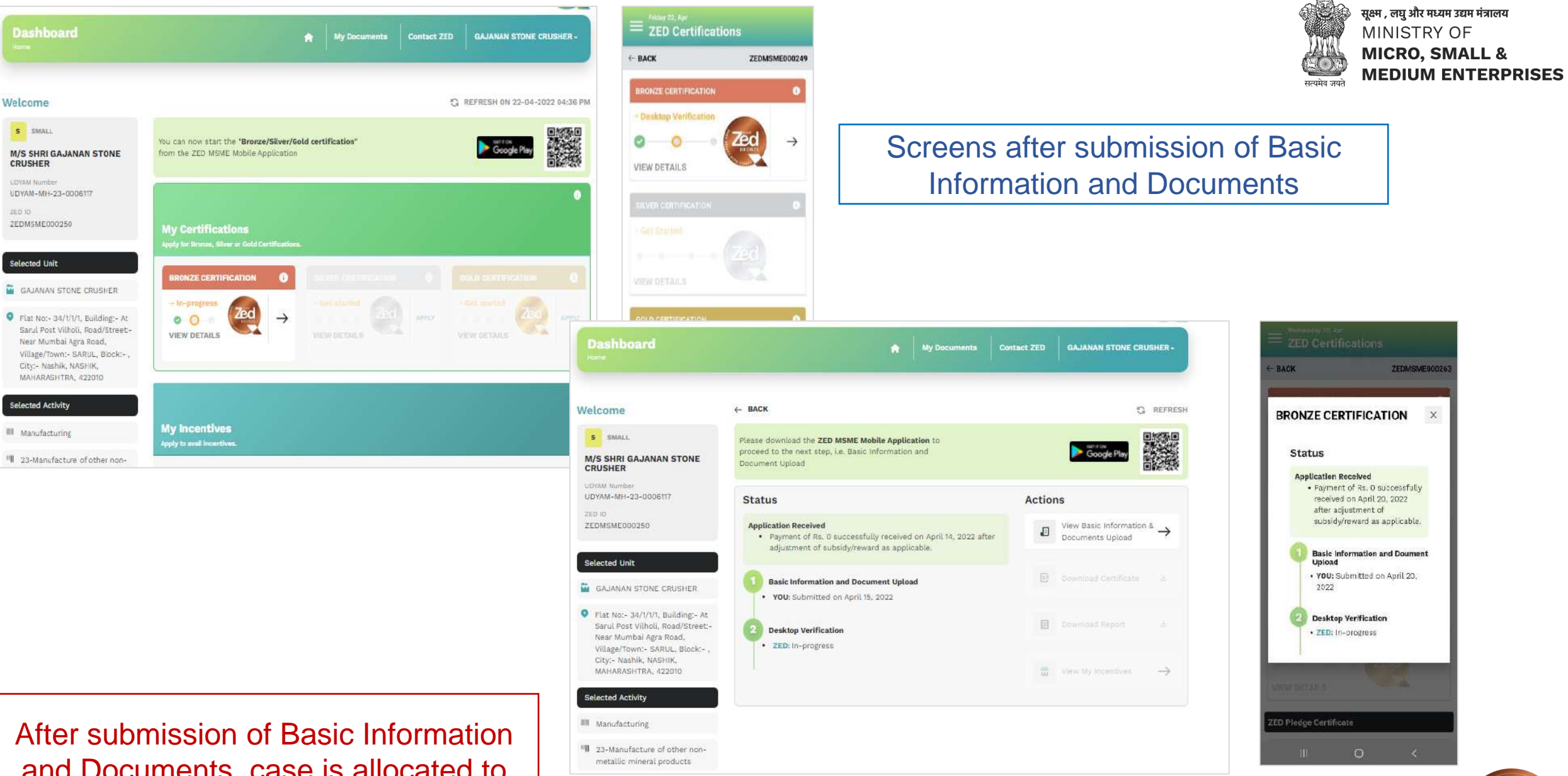

and Documents, case is allocated to assessor for verification

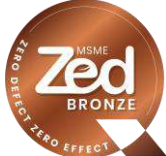

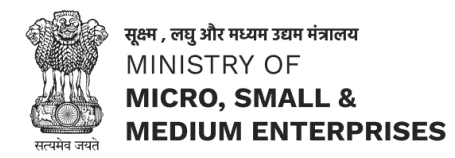

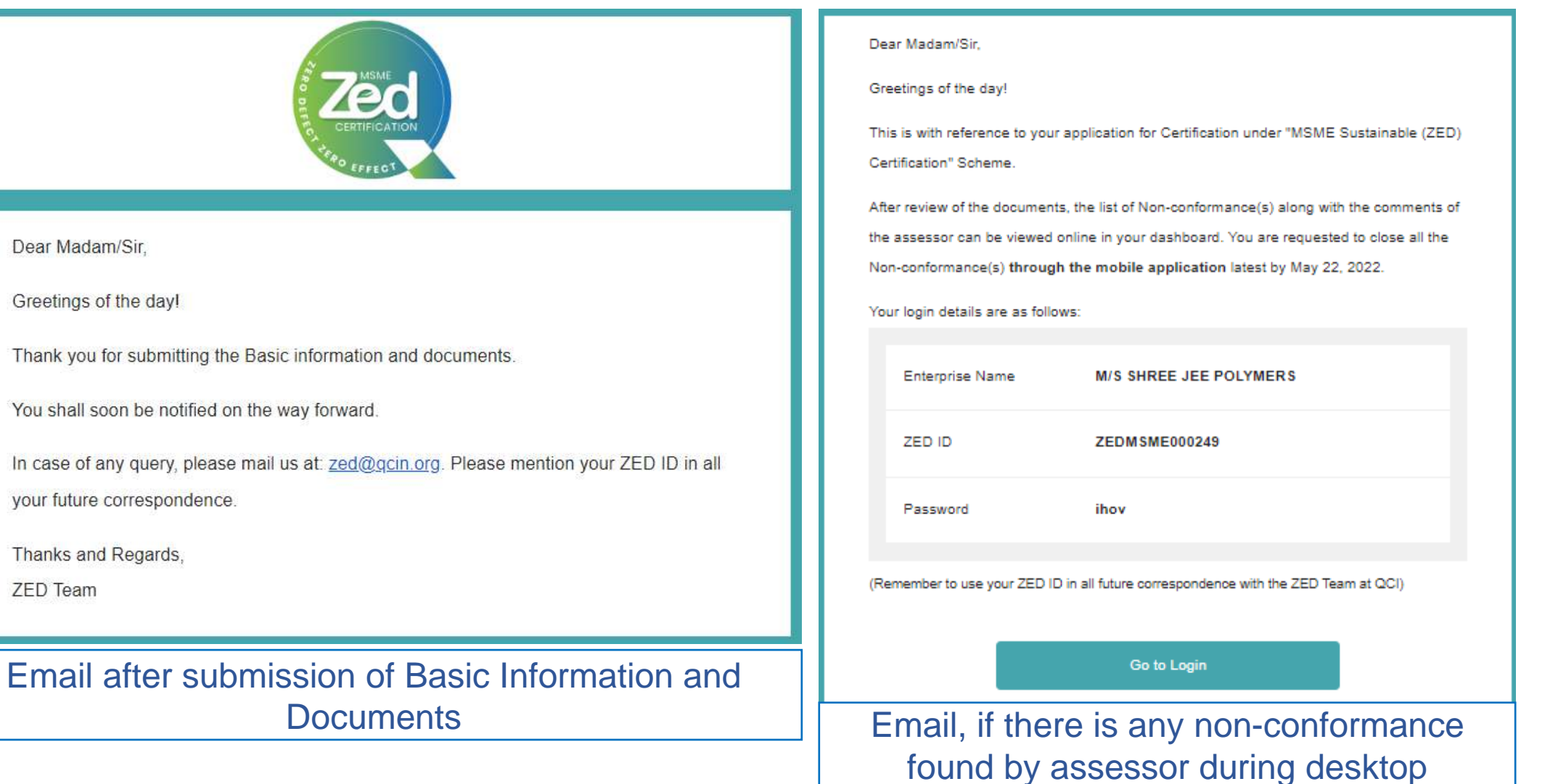

verification

# **Non-Conformance raised can be viewed in web and mobile app**

सक्ष्म , लघु और मध्यम उद्यम मंत्रालय MINISTRY OF **MICRO, SMALL & MEDIUM ENTERPRISES** सत्यमेव जयते

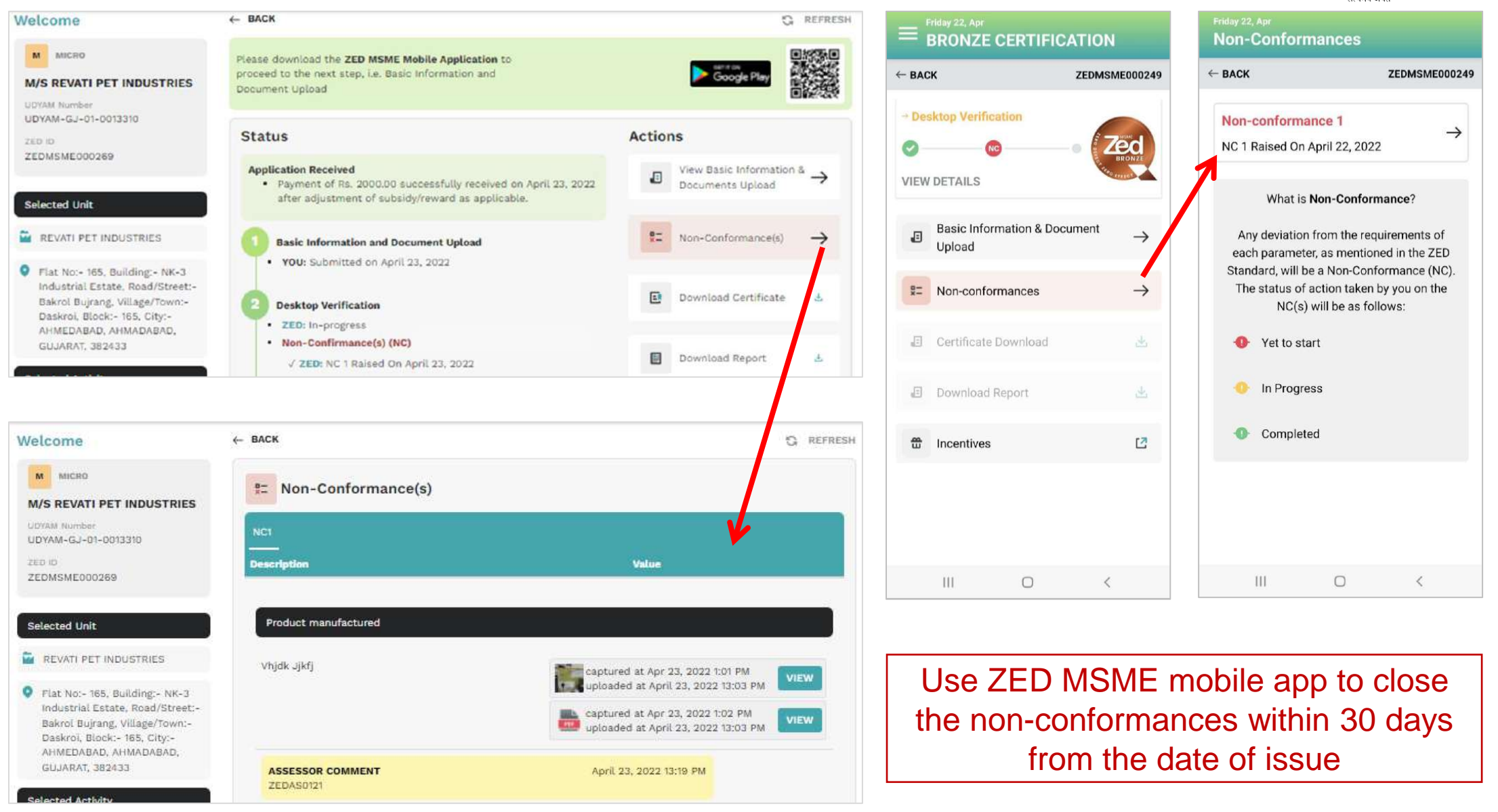

# Process to close Non-Conformance (NC) Raised

सूक्ष्म , लघु और मध्यम उद्यम मंत्रालय MINISTRY OF **MICRO, SMALL & MEDIUM ENTERPRISES** 

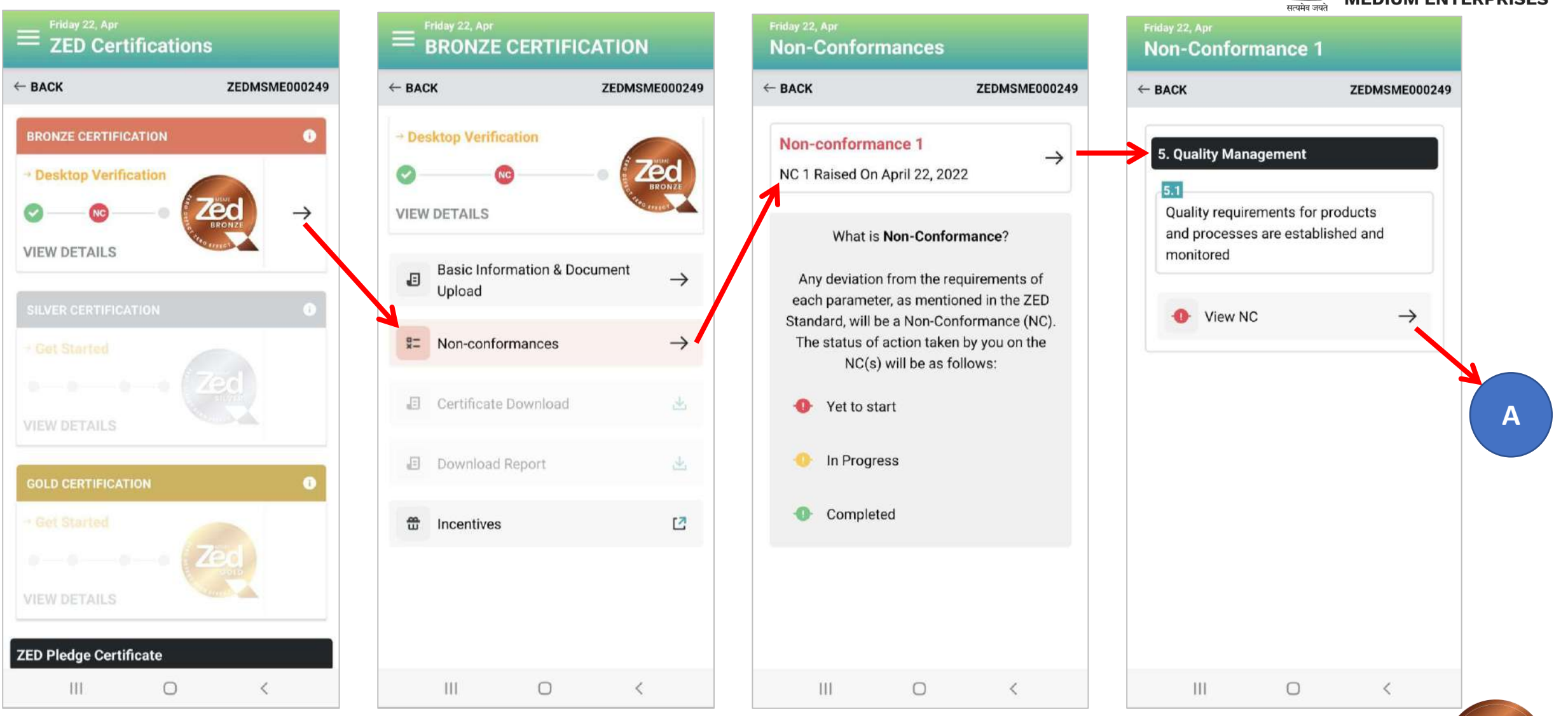

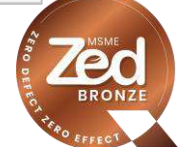

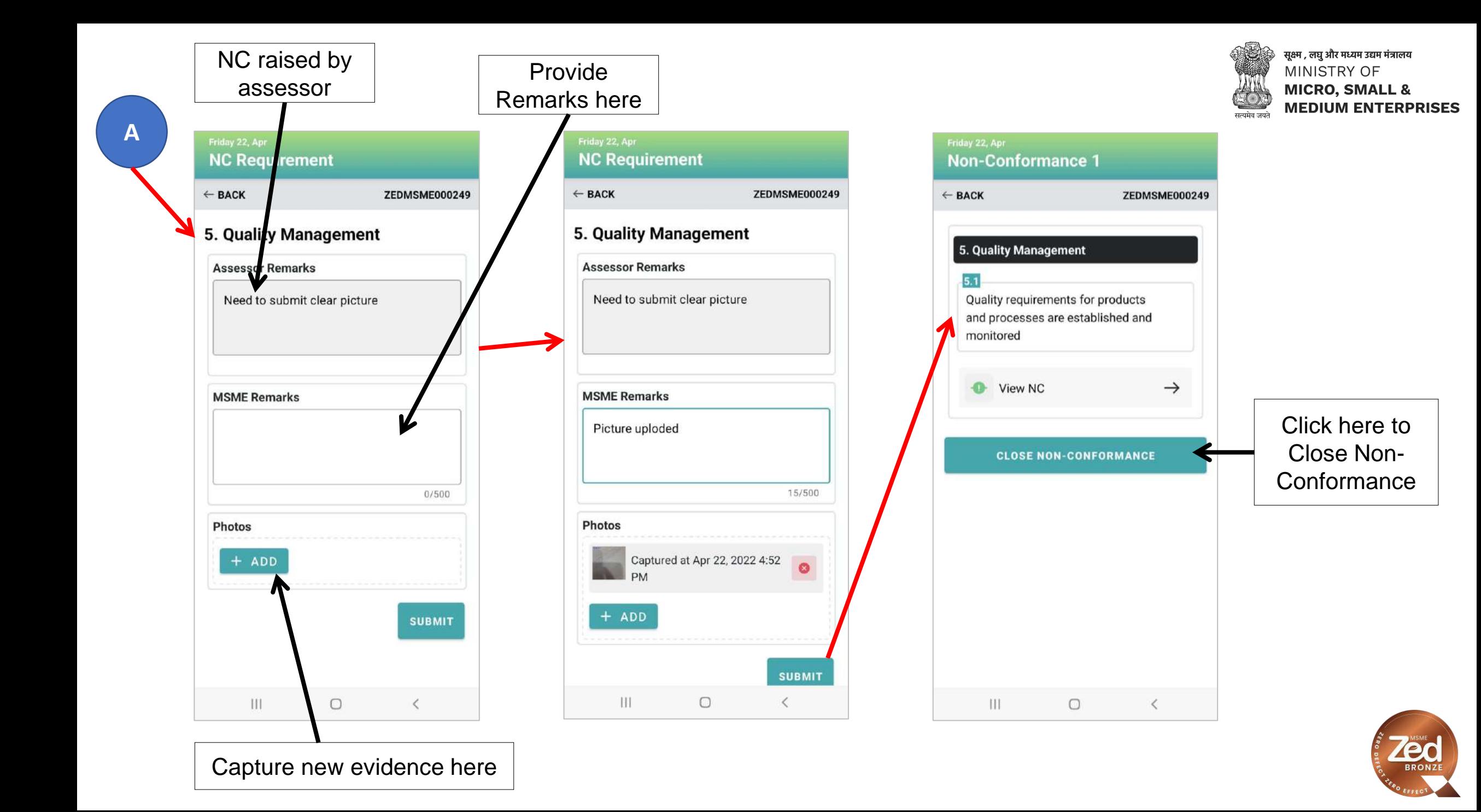

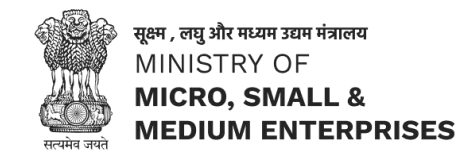

# Email after submission of response against non-conformance(s) raised

Submission of response to Non-conformance(s) raised under "MSME Sustainable (ZED) Certification" Scheme - ZEDMSME000269 D Inbox x

zed@msmeadmin.in Sun, Apr 24, 11:16 AM (18 hours ago) Dear Madam/Sir. Greetings of the day! Thank you for submitting the response/evidence(s) against the Non-conformance(s) raised under "MSME Sustainable (ZED) Certification" Scheme. You shall be informed of the outcome after verification by the assessor in due course of time. In case of any query, please mail us at: zed@gcin.org. Please mention your ZED ID in all your future correspondence. Thanks and Regards, **ZED Team** 

Response submitted will be verified by assessor and after successful verification Bronze certificate and Assessment Report will be issued

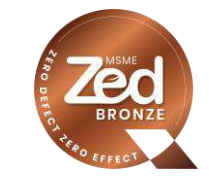

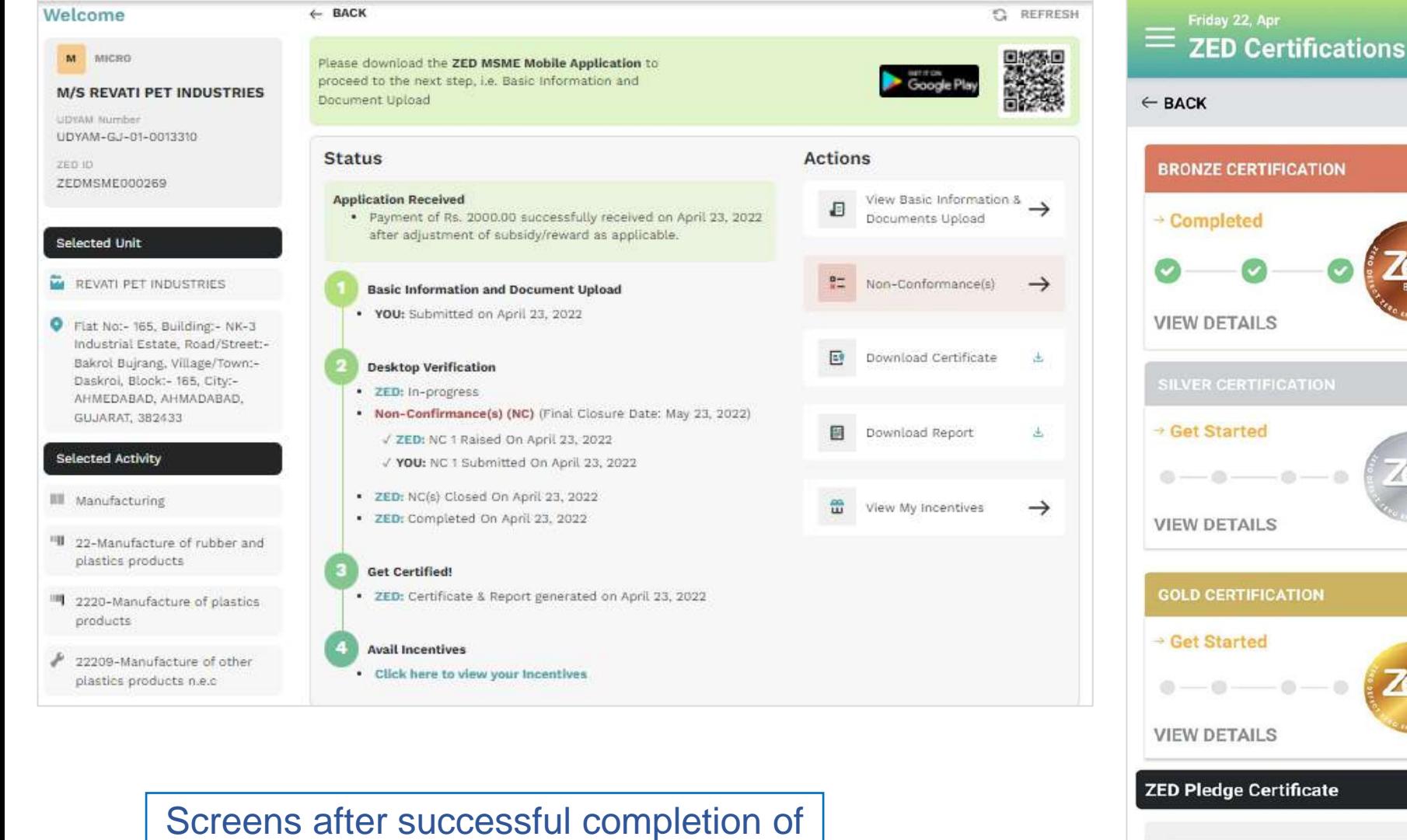

**Bronze Certification**

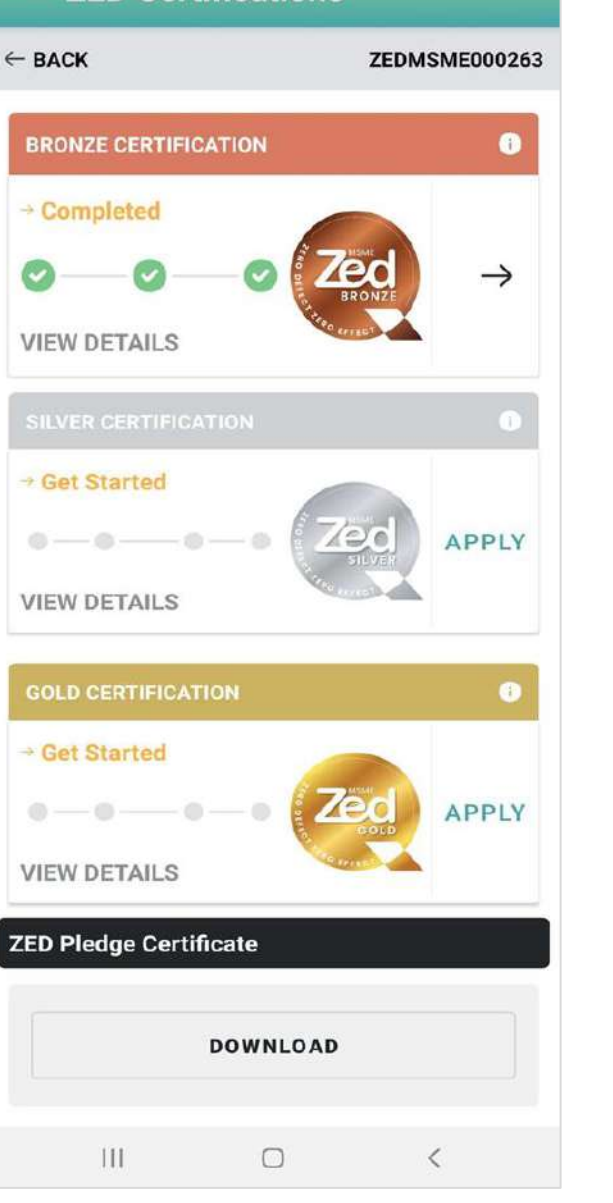

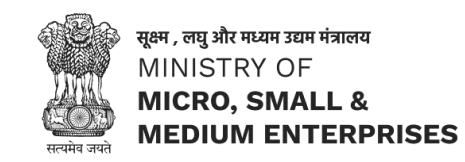

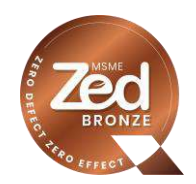

# Email after achieving Bronze Certification

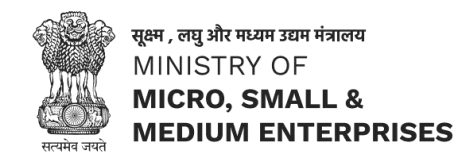

Dear Madam/Sir,

Greetings of the day!

At the outset, we thank you for being a part of the "MSME Sustainable (ZED) Certification" Scheme of Ministry of MSME, Government of India.

Please find attached the Certificate and Assessment Report based on the assessment of your unit. The same can also be downloaded from your dashboard.

We encourage you to adopt measures as suggested in the ZED Standard and we are confident that you will understand and prioritize your business needs by helping identify any deficiencies or shortcomings that need to be overcome, thereby performing better on the ZED parameters.

In case of any query, please mail us at: zed@gcin.org. Please mention your ZED ID in all your correspondence.

Please acknowledge the receipt of the Certificate and Assessment Report.

Wish you all the best in your journey of ZED!

Thanks and Regards,

**ZED Team** 

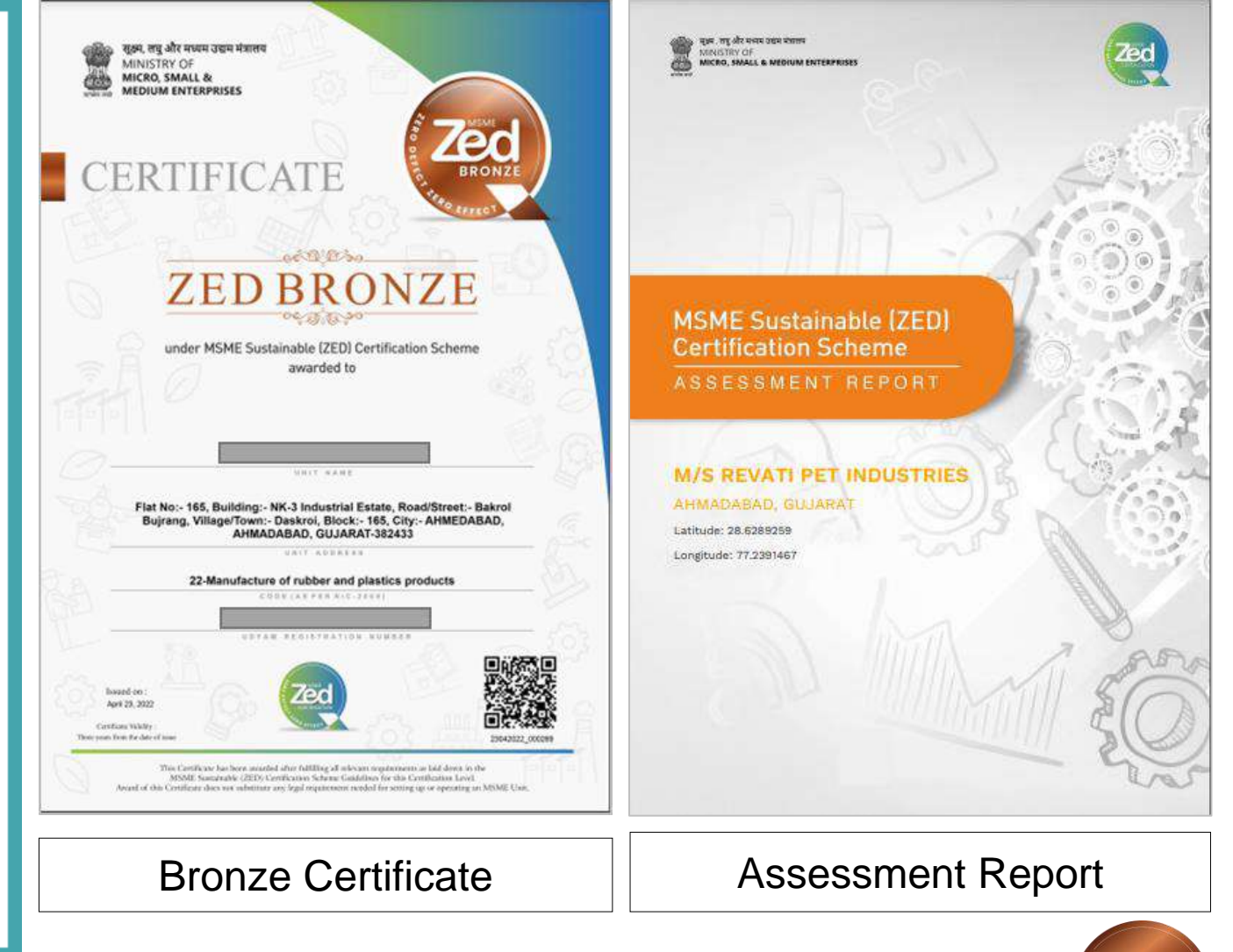

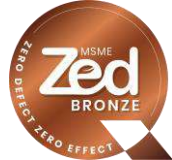

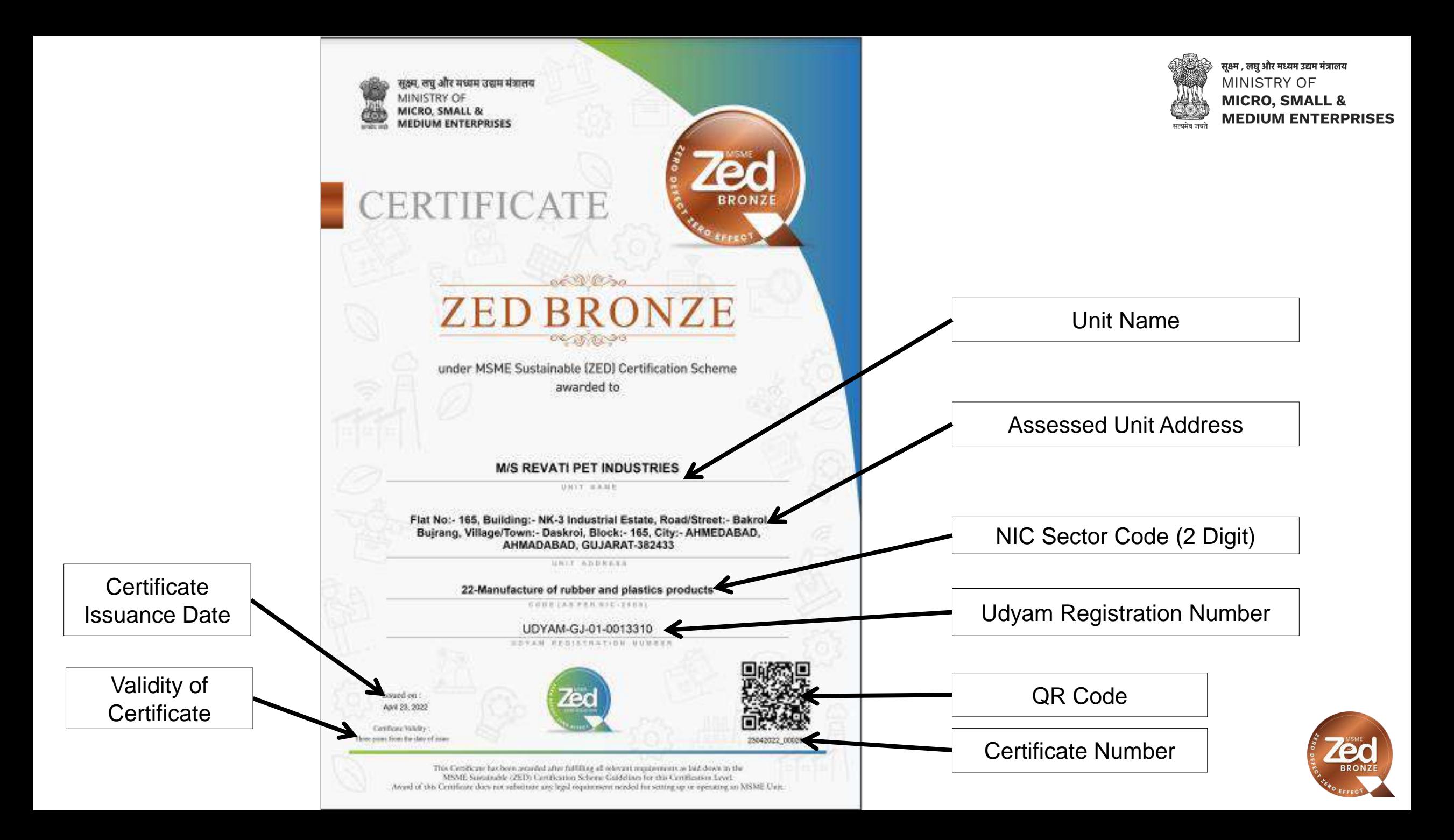